#### **BAB V**

### **HASIL PENELITIAN DAN PEMBAHASAN**

#### **5.1 Persiapan Data**

Sebelum melakukan proses penambangan data, perlu didahului dengan persiapan data dimana proses ini merupakan kesatuan dari konsep *knowledge discovery in database* (KDD). Dalam proses penyiapan data dalam KDD, melalui tiga tahap yaitu *selection*, *preprocessing*, dan *transformation*. Persiapan data ini bertujuan untuk memperoleh kualitas data yang optimal, ditinjau dari segi akurasi, kelengkapan, konsistensi dan mudah dipahami.

# **5.1.1** *Selection*

Pemilihan data merupakan langkah kritis dalam proses KDD. Langkah ini membantu memastikan bahwa data yang digunakan untuk analisis sesuai dengan tujuan dan memenuhi persyaratan kualitas. Pada penelitian ini data telah dikumpullkan langsung dari *database* SIPP PA Yogyakarta. Berdasarkan rencana, bahwa yang diperlukan adalah data perkara yang sudah putus dan terbit Akta Cerai di tahun 2021. File yang diperoleh untuk mendapat data yang dibutuhkan adalah tabel "register induk perkara gugatan", dan tabel "rekapitulasi petikan salinan putusan/penetapan dan data perceraian". Semua data berformat \*.xlsx. Tahap persiapan data ini dilakukan secara manual dengan aplikasi *Excel* 2023.

## **5.1.2** *Pre-processing*

*Pre-processing* data bertujuan untuk membersihkan dan mempersiapkan data agar dapat diolah dengan efektif. Melibatkan langkah yang termasuk didalamnya:

- a. Pembersihan data, yaitu tindakan dapat mencakup penghapusan baris atau kolom yang mengandung nilai yang hilang, atau menggantikan nilai-nilai tersebut dengan nilai yang sesuai.
- b. Penggabungan data, proses yang didalamnya meliputi penggabungan, pembuatan, seleksi variabel, dan penanganan duplikasi pada tabel yang telah dipilih menggunakan serangkaian rumus dengan memanfaatkan aplikasi tertentu.

Pada penelitian ini, data yang dikumpulkan dari dua tabel seperti tersebut di Subbab 5.1.1 masih mentah dan belum dapat diterapkan. Selanjutnya dilakukan *pre-processing* data sebagai berikut:

- 1. Membuat tabel "kelurahan" yang berisi daftar nama semua kelurahan di Kota Yogyakarta.
- 2. Membuat tabel "data putusan perceraian 2021" yang berisi variabel nomor perkara, alamat kelurahan pihak, alasan, lama usia perkawinan, rentang usia perkawinan dan alasan perceraian.
- 3. Variabel nomor perkara, alasan, dan lama perkawinan mengambil data dari tabel "rekapitulasi".
- 4. Data kelurahan di poin 2 dari kolom "pemohon/penggugat" dan "termohon/tergugat" di ekstrak dari tabel "register" berdasar tabel "kelurahan". Di penelitian ini, dari dua alamat para pihak dalam satu register nomor perkara, diambil salah satu saja yang diutamakan adalah alamat "pemohon/penggugat" yang berada dalam daftar tabel "kelurahan" di poin 1.
- 5. Pada kolom rentang lama perkawinan, digunakan empat kategori. Data untuk masing-masing baris di inisialisasi dengan angka 1 sampai 4.
- 6. Pada tiga belas kolom alasan perceraian, hanya alasan yang sesuai dengan data yang diisi dan di tulis dengan angka 1.
- 7. Setelah semua data pada tabel poin 2 lengkap, dilakukan rekapitulasi dengan membuat tabel baru yang variabelnya berbeda dengan tabel "data putusan perceraian 2021" karena telah dilakukan pemilihan variabel yang relevan.
- 8. Setelah dilakukan rekapitulasi, terdapat delapan kolom alasan yang tidak terisi atau tidak memiliki data, maka selanjutnya kolom tersebut dihapus karena akan mempengaruhi hasil *clustering*. Selain itu, masih banyak *sheet* yang bernilai *null* atau *NA* sehingga dilakukan pengisian data dengan angka 0 seperti ditunjukkan pada Tabel 4.2 di halaman 30.

## **5.1.3** *Transformation*

Transformasi data adalah langkah penting dalam proses KDD yang bertujuan untuk mengubah data ke dalam format atau bentuk yang lebih sesuai atau informatif untuk analisis. Langkah transformasi mencakup inisialisasi variabel yaitu mengubah nama variabel ke bentuk yang lebih ringkas, serta normalisasi atau menskalakan data, tujuannya untuk mengubah nilai kolom *numeric* dalam himpunan data untuk menggunakan skala umum, tanpa mendistorsi perbedaan dalam rentang nilai atau kehilangan informasi.

| Kelurahan            | X1             | $\mathbf{X}2$  | X3               | <b>X4</b>      | $\mathbf{X}$ 5 | <b>X6</b>        | $\mathbf{X}$ 7 | X8               | <b>X9</b>        |
|----------------------|----------------|----------------|------------------|----------------|----------------|------------------|----------------|------------------|------------------|
| Muja Muju            | $\overline{4}$ | $\overline{2}$ | 5                | $\overline{0}$ | $\mathbf{1}$   | $\overline{0}$   | 9              | $\boldsymbol{0}$ | $\mathbf{1}$     |
| Semaki               | $\overline{7}$ | $\mathbf{1}$   | $\boldsymbol{0}$ | $\overline{2}$ | $\mathbf{1}$   | $\overline{0}$   | 9              | $\boldsymbol{0}$ | $\boldsymbol{0}$ |
| Tahunan              | $\overline{7}$ | 3              | $\overline{0}$   | $\overline{0}$ | $\mathbf{1}$   | $\overline{0}$   | 9              | $\overline{0}$   | $\boldsymbol{0}$ |
| Warungboto           | $\overline{2}$ | $\overline{4}$ | 3                | $\overline{2}$ | $\overline{0}$ | $\overline{0}$   | 10             | $\overline{0}$   | $\mathbf{1}$     |
| Pandeyan             | $\overline{7}$ | 3              | 5                | $\overline{0}$ | $\overline{2}$ | $\overline{0}$   | 13             | $\boldsymbol{0}$ | $\boldsymbol{0}$ |
| Giwangan             | $\overline{2}$ | 8              | 6                | $\mathbf{1}$   | $\overline{c}$ | $\boldsymbol{0}$ | 15             | $\boldsymbol{0}$ | $\boldsymbol{0}$ |
| Sorosutan            | 14             | 6              | $\overline{4}$   | $\overline{2}$ | $\overline{0}$ | $\overline{0}$   | 25             | $\overline{0}$   | $\mathbf{1}$     |
| Prenggan             | 6              | 6              | $\overline{2}$   | $\mathbf{1}$   | $\mathbf{0}$   | $\overline{0}$   | 15             | $\overline{0}$   | $\mathbf{0}$     |
| Purbayan             | $\overline{7}$ | $\overline{4}$ | 3                | $\overline{0}$ | $\mathbf{1}$   | $\overline{0}$   | 13             | $\overline{0}$   | $\boldsymbol{0}$ |
| Rejowinangun         | 6              | $\overline{0}$ | 5                | $\overline{0}$ | $\overline{0}$ | $\overline{0}$   | 11             | $\boldsymbol{0}$ | $\boldsymbol{0}$ |
| Kotabaru             | $\overline{2}$ | $\overline{2}$ | $\mathbf{1}$     | $\overline{0}$ | $\overline{0}$ | $\overline{0}$   | 5              | $\overline{0}$   | $\boldsymbol{0}$ |
| Terban               | $\overline{6}$ | $\overline{3}$ | $\overline{4}$   | 3              | 3              | $\overline{0}$   | 11             | $\mathbf{1}$     | $\mathbf{1}$     |
| Klitren              | $\mathbf{1}$   | 5              | $\overline{2}$   | $\overline{0}$ | $\mathbf{1}$   | $\overline{0}$   | 6              | $\overline{0}$   | $\mathbf{1}$     |
| <b>Baciro</b>        | 11             | $\overline{2}$ | $\overline{3}$   | $\overline{0}$ | $\mathbf{1}$   | $\overline{0}$   | 15             | $\overline{0}$   | $\overline{0}$   |
| Demangan             | $\overline{4}$ | $\mathbf{1}$   | $\overline{4}$   | $\overline{0}$ | $\overline{2}$ | $\overline{0}$   | $\overline{7}$ | $\overline{0}$   | $\boldsymbol{0}$ |
| Suryatmajan          | $\overline{2}$ | $\overline{1}$ | $\overline{3}$   | $\overline{0}$ | $\overline{0}$ | $\overline{0}$   | 5              | $\mathbf{1}$     | $\boldsymbol{0}$ |
| Tegalpanggung        | $\overline{5}$ | 3              | 10               | $\overline{0}$ | 3              | $\overline{0}$   | 15             | $\overline{0}$   | $\boldsymbol{0}$ |
| Bausasran            | $\overline{2}$ | $\mathbf{1}$   | 6                | $\overline{0}$ | $\mathbf{1}$   | $\overline{0}$   | 8              | $\overline{0}$   | $\overline{0}$   |
| Purwokinanti         | $\overline{4}$ | $\mathbf{1}$   | $\mathbf{1}$     | $\overline{0}$ | $\overline{0}$ | $\overline{0}$   | 6              | $\overline{0}$   | $\boldsymbol{0}$ |
| Gunungketur          | $\overline{4}$ | $\mathbf{1}$   | $\overline{3}$   | $\overline{0}$ | $\overline{c}$ | $\overline{0}$   | 6              | $\overline{0}$   | $\boldsymbol{0}$ |
| Wirogunan            | 6              | 14             | $\overline{4}$   | $\overline{0}$ | $\overline{4}$ | $\mathbf{1}$     | 17             | $\overline{0}$   | $\overline{2}$   |
| <b>Brontokusuman</b> | $\overline{3}$ | $\overline{4}$ | $\overline{3}$   | $\mathbf{1}$   | $\overline{3}$ | $\overline{0}$   | 8              | $\overline{0}$   | $\overline{0}$   |
| Keparakan            | 10             | 5              | $\overline{7}$   | $\mathbf{1}$   | $\mathbf{1}$   | $\overline{0}$   | 22             | $\overline{0}$   | $\overline{0}$   |
| Kadipaten            | $\overline{3}$ | $\overline{3}$ | $\overline{2}$   | $\overline{3}$ | $\mathbf{1}$   | $\overline{0}$   | 10             | $\overline{0}$   | $\overline{0}$   |
| Patehan              | $\overline{2}$ | $\overline{2}$ | $\overline{1}$   | $\overline{0}$ | $\overline{0}$ | $\overline{0}$   | 5              | $\overline{0}$   | $\overline{0}$   |
| Panembahan           | $\overline{3}$ | $\overline{4}$ | $\mathbf{1}$     | $\overline{0}$ | $\overline{0}$ | $\overline{0}$   | 8              | $\overline{0}$   | $\boldsymbol{0}$ |
| Gedongkiwo           | 11             | $\overline{4}$ | $\overline{4}$   | $\overline{2}$ | $\overline{2}$ | $\overline{0}$   | 18             | $\overline{0}$   | $\mathbf{1}$     |
| Suryodiningratan     | 6              | $\overline{1}$ | 5                | $\overline{2}$ | $\overline{2}$ | $\overline{0}$   | 11             | $\mathbf{1}$     | $\mathbf{0}$     |
| Mantrijeron          | 6              | $\overline{2}$ | $\overline{7}$   | $\mathbf{1}$   | 3              | $\overline{0}$   | 13             | $\overline{0}$   | $\overline{0}$   |

Tabel 5. 1 Inisialisasi Data di Excel

| Kelurahan        | $\mathbf{X}1$  | $\mathbf{X}2$  | $\mathbf{X}3$  | <b>X4</b>      | $\mathbf{X}$ 5 | <b>X6</b>      | X7 | X8             | X9             |
|------------------|----------------|----------------|----------------|----------------|----------------|----------------|----|----------------|----------------|
| Patangpuluhan    | 3              | $\overline{0}$ | $\overline{2}$ | 1              | 3              | $\overline{0}$ | 3  | $\theta$       | $\overline{0}$ |
| Wirobrajan       | 9              | 8              | 3              | 1              | 3              |                | 16 | $\overline{0}$ | 1              |
| Pakuncen         | 8              | 3              | 1              | $\overline{0}$ | $\overline{2}$ | $\theta$       | 9  | $\theta$       | 1              |
| Ngampilan        | 10             | $\overline{2}$ | 6              | 1              | 5              | $\overline{0}$ | 14 | $\overline{0}$ | $\overline{0}$ |
| Notoprajan       | 4              | $\theta$       | 5              | $\overline{0}$ | 1              | $\overline{0}$ | 8  | $\theta$       | $\overline{0}$ |
| Prawirodirjan    | $\overline{4}$ | 5              | 8              | $\overline{0}$ | $\overline{2}$ | $\theta$       | 15 | $\theta$       | $\overline{0}$ |
| Ngupasan         | 3              | 4              | $\overline{0}$ | $\overline{0}$ | $\overline{0}$ | $\overline{0}$ | 7  | $\overline{0}$ | $\overline{0}$ |
| Tegalrejo        | 6              | 11             | 5              | $\overline{0}$ | $\overline{2}$ | $\overline{0}$ | 20 | $\overline{0}$ | $\overline{0}$ |
| Bener            | 5              | 4              | $\theta$       | $\overline{0}$ | $\theta$       | $\theta$       | 9  | $\theta$       | $\overline{0}$ |
| Kricak           | 7              | 8              | 1              | $\overline{0}$ | $\theta$       | $\theta$       | 15 | $\theta$       | 1              |
| Karangwaru       | 5              | 3              | 3              | $\overline{0}$ | $\overline{2}$ | $\theta$       | 9  | $\theta$       | $\theta$       |
| Gowongan         | 4              | $\mathbf{1}$   | 1              | $\overline{0}$ | $\overline{0}$ | $\overline{0}$ | 6  | $\overline{0}$ | $\overline{0}$ |
| Cokrodiningratan | 1              | 3              | 5              | 1              | $\overline{2}$ | $\overline{0}$ | 8  | $\overline{0}$ | $\overline{0}$ |
| Bumijo           | 3              | 10             | 10             | $\mathbf{1}$   | 5              | $\overline{0}$ | 18 | 1              | $\theta$       |
| Sosromenduran    | $\overline{4}$ | 1              | $\theta$       | 1              | 3              | $\theta$       | 3  | $\theta$       | $\theta$       |
| Pringgokusuman   | 6              | 8              | 6              | $\overline{0}$ | 5              | $\theta$       | 14 | $\overline{0}$ |                |

Tabel 5. 2 Transformasi Data di Excel

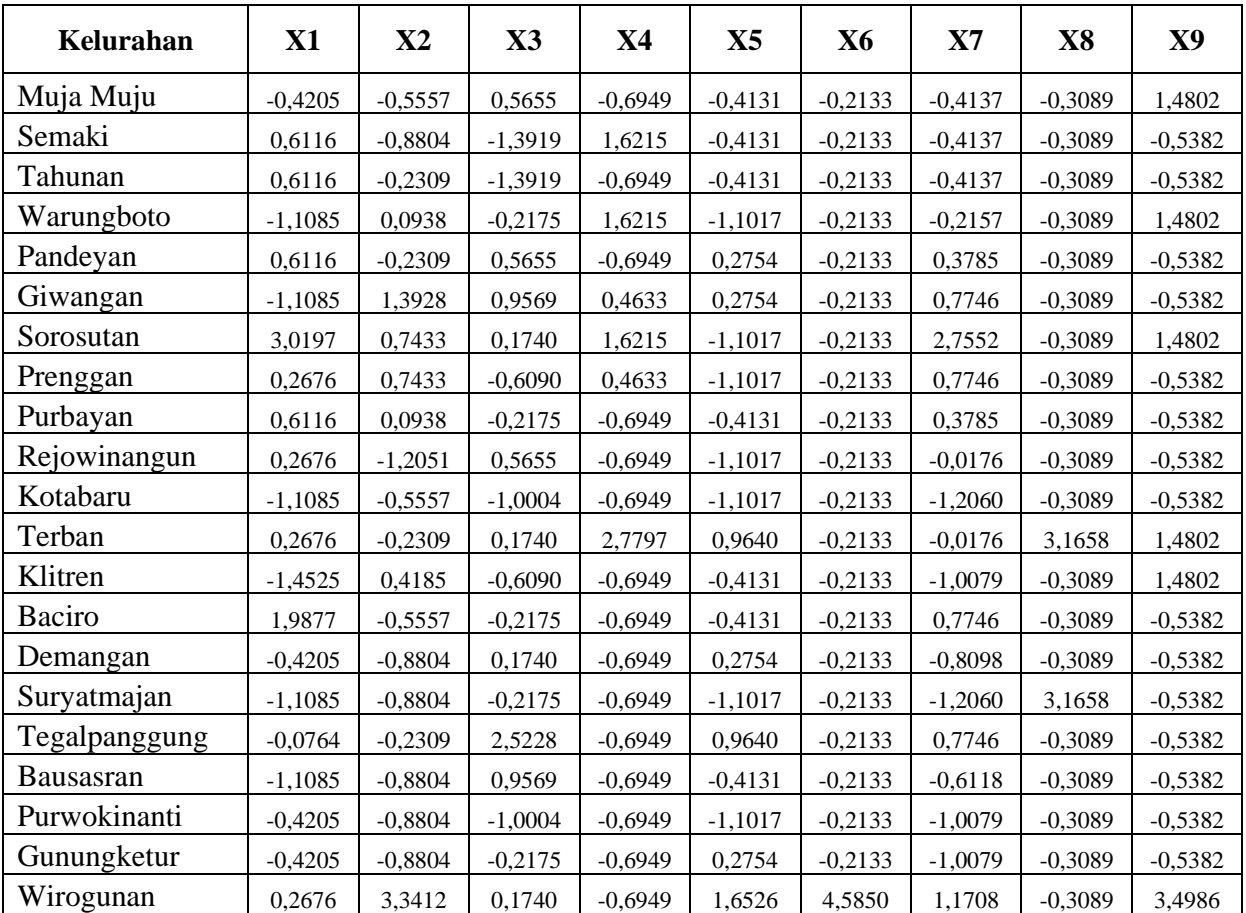

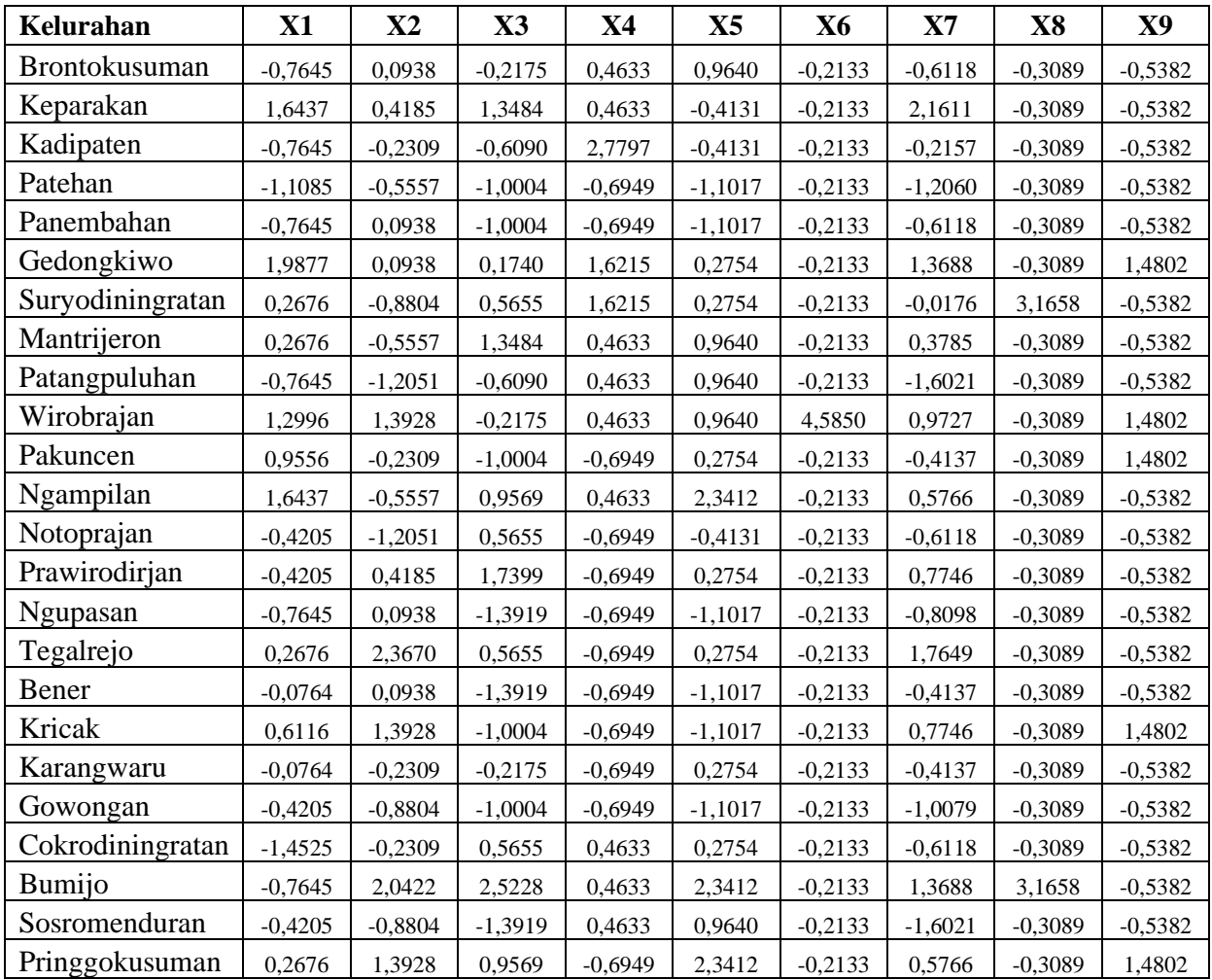

Standardisasi *z-score* hanya dapat dilakukan untuk data dengan tipe *numeric*, sehingga sebelumnya kolom pertama yang berisi data *character* perlu ditetapkan nama-nama barisnya dari objek seperti-matriks dengan menggunakan fungsi *rownames()*, sehingga ketika dilakukan skala tidak akan terpengaruh.

```
#skala data
data.skala \leftarrow data.penelitian[1:9]data.skala = scale(data.skala)
```
Gambar 5. 1 Perintah Skala Data dengan *Z-score* di R

|                  |                | ÷             | $\div$       | ÷            |              |              |               | ÷            |             |
|------------------|----------------|---------------|--------------|--------------|--------------|--------------|---------------|--------------|-------------|
| ۸                | X <sub>1</sub> | <b>X2</b>     | X3           | <b>X4</b>    | <b>X5</b>    | <b>X6</b>    | ÷<br>X7       | X8           | X9          |
| <b>Muja Muju</b> | $-0.42046979$  | $-0.55566017$ | 0.5654604    | $-0.6949294$ | $-0.4131460$ | $-0.2132558$ | $-0.41372720$ | $-0.3088575$ | 1,480185    |
| Semaki           | 0.61159243     | $-0.88039663$ | -1.3919025   | 1.6215019    | $-0.4131460$ | $-0.2132558$ | $-0.41372720$ | $-0.3088575$ | $-0.538249$ |
| <b>Tahunan</b>   | 0.61159243     | $-0.23092371$ | -1.3919025   | $-0.6949294$ | $-0.4131460$ | $-0.2132558$ | $-0.41372720$ | $-0.3088575$ | $-0.538249$ |
| Warungboto       | $-1.10851127$  | 0.09381276    | $-0.2174848$ | 1.6215019    | $-1.1017228$ | $-0.2132558$ | $-0.21566631$ | $-0.3088575$ | 1,480185    |
| Pandevan         | 0.61159243     | -0.23092371   | 0.5654604    | $-0.6949294$ | 0.2754307    | $-0.2132558$ | 0.37851637    | $-0.3088575$ | $-0.538249$ |
| Giwangan         | $-1.10851127$  | 1.39275861    | 0.9569330    | 0.4632862    | 0.2754307    | $-0.2132558$ | 0.77463816    | $-0.3088575$ | $-0.538249$ |
| Sorosutan        | 3.01973760     | 0.74328568    | 0.1739878    | 1.6215019    | $-1.1017228$ | $-0.2132558$ | 2.75524709    | $-0.3088575$ | 1,480185    |
| Prenggan         | 0.26757169     | 0.74328568    | $-0.6089573$ | 0.4632862    | $-1.1017228$ | $-0.2132558$ | 0.77463816    | $-0.3088575$ | $-0.538249$ |
| Purbayan         | 0.61159243     | 0.09381276    | $-0.2174848$ | $-0.6949294$ | $-0.4131460$ | $-0.2132558$ | 0.37851637    | $-0.3088575$ | $-0.538249$ |
| Reiowinangun     | 0.26757169     | -1.20513310   | 0.5654604    | $-0.6949294$ | $-1.1017228$ | $-0.2132558$ | $-0.01760541$ | $-0.3088575$ | $-0.538249$ |
| <b>Kotabaru</b>  | $-1.10851127$  | $-0.55566017$ | $-1.0004299$ | $-0.6949294$ | $-1.1017228$ | $-0.2132558$ | -1.20597077   | $-0.3088575$ | $-0.538249$ |
| <b>Terban</b>    | 0.26757169     | $-0.23092371$ | 0.1739878    | 2.7797175    | 0.9640074    | $-0.2132558$ | $-0.01760541$ | 3.1657894    | 1,480185    |
| <b>Klitren</b>   | $-1.45253201$  | 0.41854922    | $-0.6089573$ | $-0.6949294$ | $-0.4131460$ | $-0.2132558$ | -1.00790988   | $-0.3088575$ | 1,480185    |
| <b>Baciro</b>    | 1.98767538     | $-0.55566017$ | $-0.2174848$ | $-0.6949294$ | $-0.4131460$ | $-0.2132558$ | 0.77463816    | $-0.3088575$ | $-0.538249$ |
| Demangan         | $-0.42046979$  | $-0.88039663$ | 0.1739878    | $-0.6949294$ | 0.2754307    | $-0.2132558$ | $-0.80984899$ | $-0.3088575$ | $-0.538249$ |

Gambar 5. 2 Transformasi Data di R

Gambar di atas menunjukkan nama-nama kelurahan tidak masuk dalam kolom atau variabel karena ditetapkan sebagai ID atau label. Hal tersebut untuk memudahkan identifikasi anggota masing-masing *cluster* terbentuk.

# **5.2 Penerapan Algoritma**

Pada tahap ini akan dibahas mengenai penerapan dua algoritma sesuai dengan rencana yang telah disusun di bab sebelumnya. Penerapan melibatkan penulisan beberapa rangkaian kode program dan kemudian hasilnya akan di tampilkan dalam bentuk-bentuk yang mudah diintepretasi, seperti tabel, grafik, plot, maupun diagram. Data yang akan diuji telah melewati tahap pra-proses seperti sudah dibahas di bab sebelumnya.

## **5.2.1** *Clustering* **dan Visualisasi dengan** *R Programming*

R adalah bahasa pemrograman yang dapat digunakan untuk analisis data, ramah bagi pengguna, dibuat untuk statistik dan grafik pada tahun 1993. Dapat di download melalui [https://cran.usk.ac.id/.](https://cran.usk.ac.id/) Adapun *integrated development*  *environment* (IDE) untuk R adalah RStudio yang tersedia secara gratis dan dapat di download melalui [https://posit.co/download/rstudio-desktop/.](https://posit.co/download/rstudio-desktop/)

*Clustering* di R mengacu pada asimilasi jenis data yang sama dalam kelompok atau *cluster* untuk membedakan satu kelompok dari kelompok lainnya (pengumpulan jenis data yang sama). Hal ini dapat direpresentasikan dalam format grafis melalui R.

Visualisasi di R mengacu pada representasi grafis dari suatu data. Grafis saat ini dapat berbicara dengan lebih menarik ketimbang kumpulan angka atau kata. Tentu, karena grafik dan plot atau bentuk grafis lain lebih menarik dan dapat dilihat dengan mudah oleh mata manusia. *Scatterplots*, *boxplots*, *bar graphs*, *line graphs*, *line charts*, *heat maps*, dll semuanya dapat dilakukan di R hanya dengan fungsi sederhana misalnya: Histogram dapat diplot berdasarkan fungsi *hist* (nama data) dengan parameter seperti xlab (x label), warna, batas, dll.

Antar muka bahasa pemrograman R dapat dilihat dalam *software* RStudio yang ditunjukkan gambar di bawah ini.

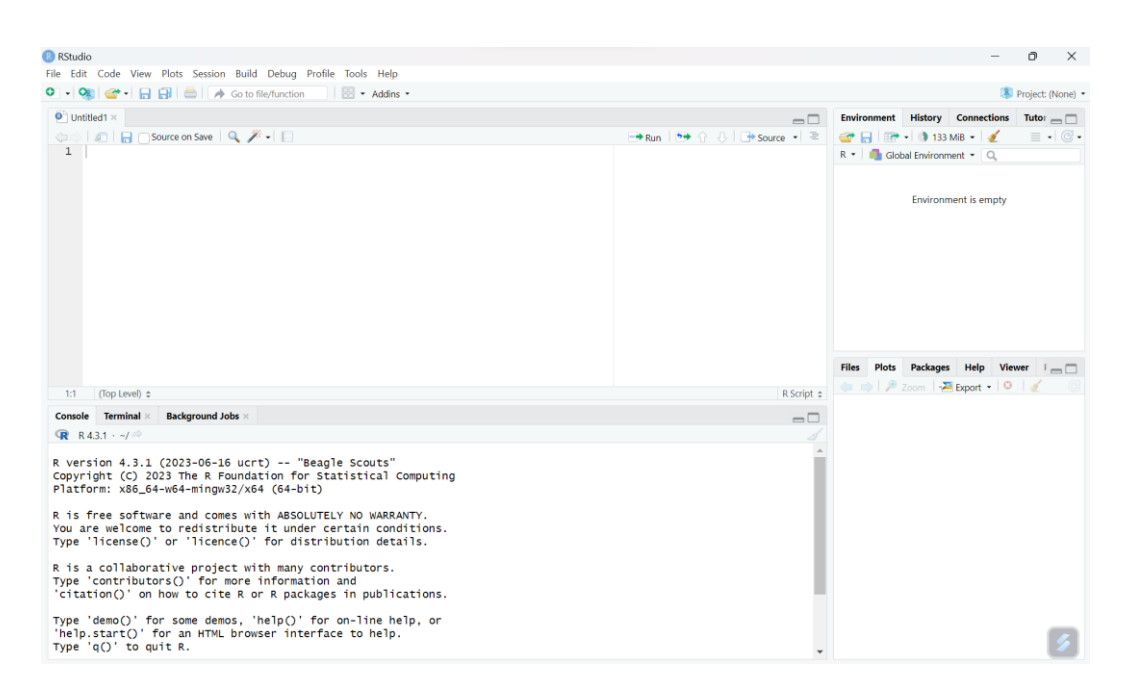

Gambar 5. 3 Antar Muka R Studio

## **5.2.2 Menentukan Jumlah** *Cluster* **Optimal**

Penentuan jumlah *cluster* optimal dilakukan menggunakan metode *silhouette*. Metode *silhouette* memberikan metrik untuk mengukur seberapa baik sebuah objek cocok dengan *cluster* yang telah ditugaskan padanya dan seberapa buruk objek tersebut cocok dengan *cluster* lainnya. Nilai *silhouette coefficient* yang lebih tinggi menunjukkan hasil lebih baik, sementara nilai yang rendah dapat menunjukkan bahwa objek-objek dalam *cluster* tidak berada begitu dekat satu sama lain dan mungkin terdapat ketidakjelasan dalam pembentukan *cluster*.

```
# Uji jumlah cluster
library(factoextra)
fviz_nbclust(data.skala, kmeans, method = "silhouette")
```
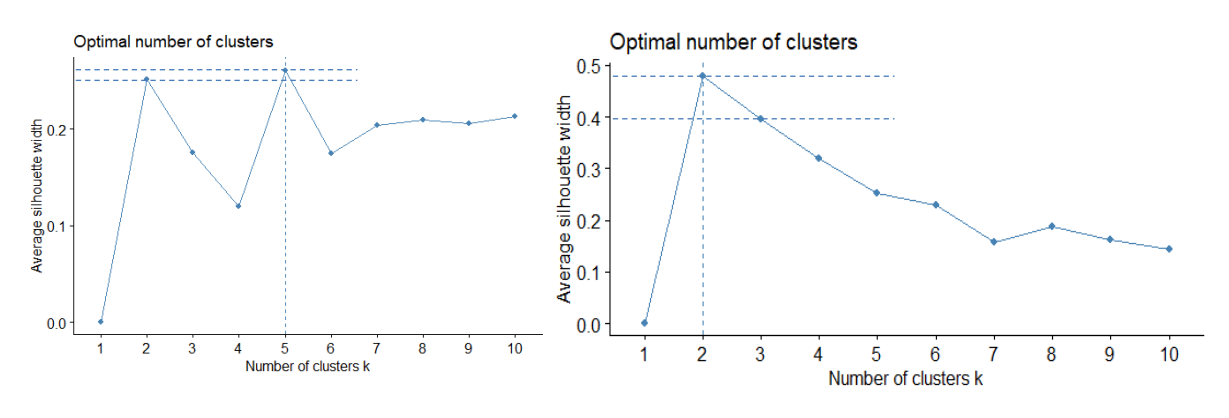

Gambar 5. 4 Code Uji Optimal *Cluster Silhouette K-means*

Gambar 5. 5 Grafik Metode *Silhouette K-means* dan Hcut

Berdasarkan nilai yang ditunjukkan grafik, dalam pengujian *cluster* optimal validasi internal *silhoette*, terdapat perbedaan jumlah *cluster* terbentuk. *K-means* menunjukkan 2 titik di posisi teratas yang saling berdekatan antara 2 dan 5. Sedangkan jumlah *cluster* yang ditunjukkan hcut-SOM, kurva menaik tajam dari 1 ke titik 2 dan menurun ke titik-titik berikutnya. Dari dua metode yang digunakan, titik yang paling mungkin menjadi titik optimal *cluster* adalah 2, karena dimiliki oleh kedua metode dan berada di posisi atas. Rentang 0,26 – 0,50 masuk kategori struktur lemah berdasar kriteria pengukuran, namun karena nilai yang mendekati skor 1 dianggap paling baik, oleh karena itu *cluster* optimal berada pada angka 2.

## **5.2.3** *K-means Clustering*

Data yang diperoleh dan telah melalui tahap pra-proses, selanjutnya diuji dengan metode *K-means* berdasarkan diagram alir seperti ditunjukkan pada Gambar 4.5. Tahapan dalam pengelompokan data menggunakan algoritma *Kmeans* mengacu pada penelitian (Rahayu et al., 2022) yang telah dijabarkan di Bab 3 Sub bab 3.9.

Implementasi diawali dengan menentukan banyaknya *cluster* dan titik pusat awal setiap *cluster*. Banyaknya *cluster* berdasarkan nilai optimal *silhouette* adalah 2 dan titik pusat *cluster* ditetapkan secara acak, yaitu baris ke 11 yang mewakili level *cluster* rendah dan baris ke 33 yang mewakili level *cluster* tinggi.

Tabel 5. 3 Titik Pusat *Cluster* Awal Data

|                                                                               | $\mathbf{X}$ | X3 | X4 | <b>X5</b> | X6 | <b>X7</b> | <b>X8</b> |                                                                                     |  |
|-------------------------------------------------------------------------------|--------------|----|----|-----------|----|-----------|-----------|-------------------------------------------------------------------------------------|--|
| Kotabaru                                                                      |              |    |    |           |    |           |           | $-1,109$ $-0.556$ $-1,000$ $-0.695$ $-1,102$ $-0.213$ $-1,206$ $-0.309$ $-0.538$ C1 |  |
| <b>Ngampilan</b> 1,644 -0,556 0,957 0,463 2,341 -0,213 0,577 -0,309 -0,538 C2 |              |    |    |           |    |           |           |                                                                                     |  |

#### **Iterasi pertama**

Proses *clustering* dataset dilakukan dengan mengambil jarak terdekat suatu data dengan masing-masing *centroid* melalui perhitungan *Euclidean Distance. cluster* 1 dilambangkan dengan C1 sedang *cluster* 2 dilambangkan dengan C2. Perhitungan jarak dilakukan dengan rumus  $d_{(x,y)} = \sqrt{\sum_{i=1}^{n} (x_i - y_i)^2}$ Jarak data pada baris pertama, "Muja Muju" ke masing-masing *centroid* sampai

dengan baris terakhir "Pringgokusuman" adalah sebagai berikut:

• Baris ke-1

$$
d_{(1,1)} = \sqrt{\left(-0,420 - (-1,109)\right)^2 + \left(-0,556 - (-0,556)\right)^2 + (0,565 - (-1,000))^2 + (-0,695 - (-0,695))^2 + (-0,413 - (-1,102))^2 + (-0,213 - (-0,213))^2 + (-0,414 - (-1,206))^2 + (-0,309 - (-0,309))^2 + (1,480 - (-0,538))^2 + (-0,3011 = 2,846)
$$
\n
$$
d_{(1,2)} = \sqrt{(-0,420 - 1,644)^2 + (-0,556 - (-0,562))^2 + (0,565 - 0,957)^2 + (-0,695 - 0,463)^2 + (-0,413 - 2,341)^2 + (-0,213 - (-0,213))^2 + (-0,414 - 0,577)^2 + (-0,309 - (-0,309))^2 + (1,480 - (-0,538))^2 + (-0,339 - (-0,309))^2 + (1,480 - (-0,338))^2 + (-0,339 - (-0,309))^2 + (1,480 - (-0,338))^2 + (-0,339 - (-0,309))^2 + (1,480 - (-0,338))^2
$$

• Baris ke-2

r

$$
d_{(2,1)} = \begin{cases} (0,612 - (-1,109))^2 + (-0,880 - (-0,556))^2 + (-1,392 - (-1,000))^2 + (1,622 - (-0,695))^2 + (-0,413 - (-1,102))^2 + (-0,213 - (-0,213))^2 + (-0,414 - (-1,206))^2 + (-0,309 - (-0,309))^2 + (-0,538 - (-0,538))^2 \end{cases}
$$
  
=  $\sqrt{9,685}$  = 3, 112  

$$
d_{(2,2)} = \begin{cases} (0,612 - 1,644)^2 + (-0,880 - (-0,556))^2 + (-1,392 - 0,957)^2 + (1,622 - 0,463)^2 + (-0,413 - 2,341)^2 + (-0,213 - (-0,213))^2 + (-0,414 - 0,577)^2 + (-0,309 - (-0,309))^2 + (1,480 - (-0,538))^2 \end{cases}
$$
  
=  $\sqrt{16,596}$  = 4, 074

Baris data ke 3 sampai dengan 44 tidak disajikan dan dilanjutkan perhitungan manual baris terakhir atau baris ke 45 "Pringgokusuman".

• Baris ke-45

 $\overline{a}$ 

$$
d_{(45,1)} = \sqrt{(0,268 - (-1,109))^2 + (1,393 - (-0,556))^2 + (0,957 - (-1,000))^2 + (0,695 - (-0,695))^2 + (2,341 - (-1,102))^2 + (-0,213 - (-0,213))^2 + (0,577 - (-1,206))^2 + (-0,309 - (-0,309))^2 + (1,480 - (-0,538))^2}
$$
  
=  $\sqrt{28,626}$  = 5,350  

$$
d_{(45,2)} = \sqrt{(0,268 - 1,644)^2 + (1,393 - (-0,556))^2 + (0,957 - 0,957)^2 + (-0,695 - 0,463)^2 + (2,341 - 2,341)^2 + (-0,213 - (-0,213))^2 + (0,577 - 0,577)^2 + (-0,309 - (-0,309))^2 + (1,480 - (-0,538))^2}
$$
  
=  $\sqrt{11,105}$  = 3,332

Jarak antar pusat *cluster* C1 dan C2 awal, dihitung dengan rumus *Euclidean Distance* adalah sebagai berikut:

$$
d_{(C1,C2)} = \sqrt{\frac{(-1,109-1,644)^2 + (-0,556-(-0,556))^2 + (-1,000-0,957)^2 + (-0,695-0,463)^2 + (-1,102-2,341)^2 + (-0,213-(-0,213))^2 + (-1,206-0,577)^2 + (-0,309-(-0,309))^2 + (-0,538-(-0,538))^2}{}
$$
  
=  $\sqrt{27,778}$  = 5,270

| Kelurahan        | X1       | X2       | X3       | <b>X4</b> | X5       | <b>X6</b> | X7       | X8       | X9       | Min<br><b>Jarak</b> | $\bf C$        |
|------------------|----------|----------|----------|-----------|----------|-----------|----------|----------|----------|---------------------|----------------|
| Muja Muju        | $-0,420$ | $-0,556$ | 0,565    | $-0,695$  | $-0.413$ | $-0,213$  | $-0.414$ | $-0,309$ | 1,480    | 2,846               | C1             |
| Semaki           | 0,612    | $-0,880$ | $-1,392$ | 1,622     | $-0,413$ | $-0,213$  | $-0,414$ | $-0,309$ | $-0,538$ | 3,112               | C1             |
| Tahunan          | 0,612    | $-0,231$ | $-1,392$ | $-0,695$  | $-0.413$ | $-0,213$  | $-0,414$ | $-0,309$ | $-0,538$ | 2,078               | C1             |
| Warungboto       | $-1,109$ | 0,094    | $-0,217$ | 1,622     | $-1,102$ | $-0,213$  | $-0,216$ | $-0,309$ | 1,480    | 3,385               | C1             |
| Pandeyan         | 0,612    | $-0,231$ | 0,565    | $-0,695$  | 0,275    | $-0,213$  | 0,379    | $-0,309$ | $-0,538$ | 2,640               | C <sub>2</sub> |
| Giwangan         | $-1,109$ | 1,393    | 0,957    | 0,463     | 0,275    | $-0,213$  | 0,775    | $-0,309$ | $-0,538$ | 3,846               | C1             |
| Sorosutan        | 3,020    | 0,743    | 0,174    | 1,622     | $-1,102$ | $-0,213$  | 2,755    | $-0,309$ | 1,480    | 5,120               | C <sub>2</sub> |
| Prenggan         | 0,268    | 0,743    | $-0,609$ | 0,463     | $-1,102$ | $-0,213$  | 0,775    | $-0,309$ | $-0,538$ | 3,000               | C1             |
| Purbayan         | 0,612    | 0,094    | $-0,217$ | $-0,695$  | $-0,413$ | $-0,213$  | 0,379    | $-0,309$ | $-0,538$ | 2,642               | C1             |
| Rejowinangun     | 0,268    | $-1,205$ | 0,565    | $-0,695$  | $-1,102$ | $-0,213$  | $-0,018$ | $-0,309$ | $-0,538$ | 2,486               | C1             |
| Kotabaru         | $-1,109$ | $-0,556$ | $-1,000$ | $-0,695$  | $-1,102$ | $-0,213$  | $-1,206$ | $-0,309$ | $-0,538$ | 0,000               | C1             |
| Terban           | 0,268    | $-0,231$ | 0,174    | 2,780     | 0,964    | $-0,213$  | $-0,018$ | 3,166    | 1,480    | 5,136               | C <sub>2</sub> |
| Klitren          | $-1,453$ | 0,419    | $-0,609$ | $-0,695$  | $-0,413$ | $-0,213$  | $-1,008$ | $-0,309$ | 1,480    | 2,410               | C1             |
| <b>Baciro</b>    | 1,988    | $-0,556$ | $-0,217$ | $-0,695$  | $-0,413$ | $-0,213$  | 0,775    | $-0,309$ | $-0,538$ | 3,235               | C <sub>2</sub> |
| Demangan         | $-0,420$ | $-0,880$ | 0,174    | $-0,695$  | 0,275    | $-0,213$  | $-0,810$ | $-0,309$ | $-0,538$ | 2,003               | C1             |
| Suryatmajan      | $-1,109$ | $-0,880$ | $-0,217$ | $-0,695$  | $-1,102$ | $-0,213$  | $-1,206$ | 3,166    | $-0,538$ | 3,577               | C1             |
| Tegalpanggung    | $-0,076$ | $-0,231$ | 2,523    | $-0,695$  | 0,964    | $-0,213$  | 0,775    | $-0,309$ | $-0,538$ | 2,965               | C <sub>2</sub> |
| Bausasran        | $-1,109$ | $-0,880$ | 0,957    | $-0,695$  | $-0,413$ | $-0,213$  | $-0,612$ | $-0,309$ | $-0,538$ | 2,183               | C1             |
| Purwokinanti     | $-0,420$ | $-0,880$ | $-1,000$ | $-0,695$  | $-1,102$ | $-0,213$  | $-1,008$ | $-0,309$ | $-0,538$ | 0,786               | C1             |
| Gunungketur      | $-0,420$ | $-0,880$ | $-0,217$ | $-0,695$  | 0,275    | $-0,213$  | $-1,008$ | $-0,309$ | $-0,538$ | 1,769               | C1             |
| Wirogunan        | 0,268    | 3,341    | 0,174    | $-0,695$  | 1,653    | 4,585     | 1,171    | $-0,309$ | 3,499    | 7,693               | C <sub>2</sub> |
| Brontokusuman    | $-0,764$ | 0,094    | $-0,217$ | 0,463     | 0,964    | $-0,213$  | $-0,612$ | $-0,309$ | $-0,538$ | 2,667               | C1             |
| Keparakan        | 1,644    | 0,419    | 1,348    | 0,463     | $-0,413$ | $-0,213$  | 2,161    | $-0,309$ | $-0,538$ | 3,347               | C <sub>2</sub> |
| Kadipaten        | $-0,764$ | $-0,231$ | $-0,609$ | 2,780     | $-0,413$ | $-0,213$  | $-0,216$ | $-0,309$ | $-0,538$ | 3,729               | C1             |
| Patehan          | $-1,109$ | $-0,556$ | $-1,000$ | $-0,695$  | $-1,102$ | $-0,213$  | $-1,206$ | $-0,309$ | $-0,538$ | 0,000               | C1             |
| Panembahan       | $-0,764$ | 0,094    | $-1,000$ | $-0,695$  | $-1,102$ | $-0,213$  | $-0,612$ | $-0,309$ | $-0,538$ | 0,945               | C1             |
| Gedongkiwo       | 1,988    | 0,094    | 0,174    | 1,622     | 0,275    | $-0,213$  | 1,369    | $-0,309$ | 1,480    | 3,386               | C2             |
| Suryodiningratan | 0,268    | $-0,880$ | 0,565    | 1,622     | 0,275    | $-0,213$  | $-0,018$ | 3,166    | $-0,538$ | 4,493               | C2             |
| Mantrijeron      | 0,268    | $-0,556$ | 1,348    | 0,463     | 0,964    | $-0,213$  | 0,379    | $-0,309$ | $-0,538$ | 1,996               | C <sub>2</sub> |
| Patangpuluhan    | $-0,764$ | $-1,205$ | $-0,609$ | 0,463     | 0,964    | $-0,213$  | $-1,602$ | $-0,309$ | $-0,538$ | 2,541               | C1             |
| Wirobrajan       | 1,300    | 1,393    | $-0,217$ | 0,463     | 0,964    | 4,585     | 0,973    | $-0,309$ | 1,480    | 5,869               | C <sub>2</sub> |
| Pakuncen         | 0,956    | $-0,231$ | $-1,000$ | $-0,695$  | 0,275    | $-0,213$  | $-0,414$ | $-0,309$ | 1,480    | 3,311               | C1             |
| Ngampilan        | 1,644    | $-0,556$ | 0,957    | 0,463     | 2,341    | $-0,213$  | 0,577    | $-0,309$ | $-0,538$ | 0,000               | C <sub>2</sub> |
| Notoprajan       | $-0,420$ | $-1,205$ | 0,565    | $-0,695$  | $-0,413$ | $-0,213$  | $-0,612$ | $-0,309$ | $-0,538$ | 2,043               | C1             |
| Prawirodirjan    | $-0,420$ | 0,419    | 1,740    | $-0,695$  | 0,275    | $-0,213$  | 0,775    | $-0,309$ | $-0,538$ | 3,387               | C <sub>2</sub> |
| Ngupasan         | $-0,764$ | 0,094    | $-1,392$ | $-0,695$  | $-1,102$ | $-0,213$  | $-0,810$ | $-0,309$ | $-0,538$ | 0,922               | C1             |
| Tegalrejo        | 0,268    | 2,367    | 0,565    | $-0,695$  | 0,275    | $-0,213$  | 1,765    | $-0,309$ | $-0,538$ | 4,196               | C <sub>2</sub> |
| Bener            | $-0,076$ | 0,094    | $-1,392$ | $-0,695$  | $-1,102$ | $-0,213$  | $-0,414$ | $-0,309$ | $-0,538$ | 1,506               | C1             |
| Kricak           | 0,612    | 1,393    | $-1,000$ | $-0,695$  | $-1,102$ | $-0,213$  | 0,775    | $-0,309$ | 1,480    | 3,841               | C1             |

Tabel 5. 4 Hasil *Clustering* Iterasi ke-1

| Kelurahan        | X1       | X2       | X3       | <b>X4</b> | $\mathbf{X}$ 5 | Х6       | X7       | X8       | X9       | Min<br><b>Jarak</b> |                |
|------------------|----------|----------|----------|-----------|----------------|----------|----------|----------|----------|---------------------|----------------|
| Karangwaru       | $-0.076$ | $-0.231$ | $-0.217$ | $-0.695$  | 0.275          | $-0.213$ | $-0.414$ | $-0.309$ | $-0.538$ | 2.076               | C <sub>1</sub> |
| Gowongan         | $-0.420$ | $-0.880$ | $-1.000$ | $-0.695$  | $-1.102$       | $-0.213$ | $-1.008$ | $-0.309$ | $-0.538$ | 0.786               | C <sub>1</sub> |
| Cokrodiningratan | $-1,453$ | $-0.231$ | 0,565    | 0.463     | 0.275          | $-0.213$ | $-0.612$ | $-0.309$ | $-0.538$ | 2,503               | C <sub>1</sub> |
| <b>Bumijo</b>    | $-0.764$ | 2.042    | 2,523    | 0.463     | 2.341          | $-0.213$ | 1.369    | 3,166    | $-0.538$ | 5,263               | C <sub>2</sub> |
| Sosromenduran    | $-0.420$ | $-0.880$ | $-1.392$ | 0.463     | 0.964          | $-0.213$ | $-1,602$ | $-0.309$ | $-0.538$ | 2,549               | C <sub>1</sub> |
| Pringgokusuman   | 0,268    | 1,393    | 0,957    | $-0.695$  | 2,341          | $-0,213$ | 0,577    | $-0,309$ | 1,480    | 3,332               | C <sub>2</sub> |

Tabel 5. 5 Jarak Antar Pusat *Cluster* Iterasi ke-1

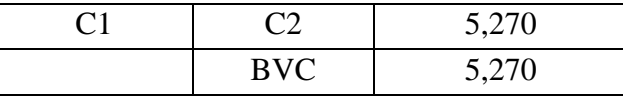

Rasio untuk setiap iterasi di hitung berdasar rumus  $R_{ij,\dots,n} = \frac{SSW_i + SSW_j + \dots + SSW_n}{SSR_{i,j} + \dots + SSR_{i,j,n}}$  $SSB_{i,j} + \cdots + SSB_{ni,nj}$ atau  $R_{ij, \dots, n} = \frac{BVC}{WC}$  $\frac{BVC}{WCV}$ , hasil dapat dilihat di Tabel 5.6 berikut.

Tabel 5. 6 Perhitungan Rasio Iterasi ke-1

| <b>Jumlah Kuadrat Min</b><br><b>Jarak</b> (WCV) | <b>Jarak Antar Pusat</b><br>Cluster (BVC) | <b>Rasio</b> |
|-------------------------------------------------|-------------------------------------------|--------------|
| 467,857                                         | 5,270                                     | 0,01127      |

Diketahui bahwa rasio sebelumnya belum ada atau "0", nilai 0,01127 tidak sama dengan 0, sehingga iterasi diteruskan. Iterasi ke-2 diawali dengan pembaruan titik pusat *cluster* seperti ditunjukkan dalam Tabel 5.7 di bawah.

Tabel 5. 7 *Update* Titik Pusat *Cluster* Iterasi ke-2

|    | $C$ X1 X2 X3 X4 X5 X6 X7 X8                                          |  |                                                                                  |  |  | - X9 |
|----|----------------------------------------------------------------------|--|----------------------------------------------------------------------------------|--|--|------|
| C1 |                                                                      |  | $-0.432$ $-0.309$ $-0.460$ $-0.176$ $-0.413$ $-0.213$ $-0.543$ $-0.189$ $-0.190$ |  |  |      |
|    | C <sub>2</sub> 0,784 0,561 0,835 0,319 0,749 0,387 0,985 0,343 0,345 |  |                                                                                  |  |  |      |

## **Iterasi kedua**

Jarak data pada baris pertama, "Muja Muju" ke masing-masing *centroid*  sampai dengan baris terakhir adalah sebagai berikut:

 $\bullet$  Baris ke-1

r

$$
d_{(1,1)} = \sqrt{\frac{(-0,420 - (-0,432))^{2} + (-0,556 - (-0,309))^{2} + (0,565 - (-0,460))^{2} + (-0,695 - (-0,176))^{2} + (-0,413 - (-0,413))^{2} + (-0,213 - (-0,213))^{2} + (-0,414 - (-0,543))^{2} + (-0,309 - (-0,189))^{2} + (1,480 - (-0,190))^{2}}}{\sqrt{4,204}} = 2,050
$$

$$
d_{(1,2)} = \sqrt{\frac{(-0,420 - 0,784)^2 + (-0,556 - 0,561)^2 + (0,565 - 0,835)^2 + (-0,695 - 0,319)^2 + (-0,413 - 0,749)^2 + (-0,213 - 0,387)^2 + (-0,414 - 0,985)^2 + (-0,309 - 0,343)^2 + (1,480 - 0,345)^2}{\qquad = \sqrt{9,175}} = 3,029
$$

 $\bullet$  Baris ke-2

$$
d_{(2,1)} = \sqrt{(0,612 - (-0,432))^{2} + (-0,880 - (-0,309))^{2} + (-1,392 - (-0,460))^{2} + (-1,622 - (-0,176))^{2} + (-0,413 - (-0,413))^{2} + (-0,213 - (-0,213))^{2} + (-0,414 - (-0,543))^{2} + (-0,309 - (-0,189))^{2} + (-0,538 - (-0,190))^{2} + (-\sqrt{5,666} = 2,380)
$$

$$
d_{(2,2)} = \sqrt{(0,612-0,784)^2 + (-0,880-0,561)^2 + (-1,392-0,835)^2 + (1,622-0,319)^2 + (-0,413-0,749)^2 + (-0,213-0,387)^2 + (-0,414-0,985)^2 + (-0,309-0,343)^2 + (-0,538-0,345)^2}
$$
  
=  $\sqrt{13,632}$  = 3,692

Baris data ke 3 sampai dengan 44 tidak disajikan dan dilanjutkan perhitungan manual baris terakhir atau baris ke 45 "Pringgokusuman".

 $\bullet$  Baris ke 45

ŕ

$$
d_{(45,1)} = \sqrt{(0,268 - (-0,432))^{2} + (1,393 - (-0,309))^{2} + (0,957 - (-0,460))^{2} + (-0,695 - (-0,176))^{2} + (2,341 - (-0,413))^{2} + (-0,213 - (-0,213))^{2} + (0,577 - (-0,543))^{2} + (-0,309 - (-0,189))^{2} + (1,480 - (-0,190))^{2} + (-0,7311 = 4,161)
$$

$$
d_{(45,2)} = \sqrt{\frac{(0,268-0,784)^2 + (1,393-0,561)^2 + (0,957-0,835)^2 + (-0,695-0,319)^2 + (2,341-0,749)^2 + (-0,213-0,387)^2 + (0,577-0,985)^2 + (-0,309-0,343)^2 + (1,480-0,345)^2}}
$$
  
=  $\sqrt{6,776}$  = 2,603

Jarak antar pusat *cluster* C1 dan C2 iterasi ke-2, dihitung dengan rumus *Euclidean Distance* adalah sebagai berikut:

$$
d_{(C1,C2)} = \sqrt{\frac{(-0.432 - 0.784)^2 + (-0.309 - 0.561)^2 + (-0.460 - 0.835)^2 + (-0.176 - 0.319)^2 + (-0.413 - 0.749)^2 + (-0.213 - 0.387)^2 + (-0.543 - 0.985)^2 + (-0.189 - 0.343)^2 + (-0.190 - 0.345)^2}{}
$$
  
=  $\sqrt{8,772}$  = 2,962

Tabel 5. 8 Jarak Antar Pusat *Cluster* Iterasi ke-2

|       | 2,962 |
|-------|-------|
| – BVC | 2,962 |

Tabel 5. 9 Perhitungan Rasio Iterasi ke-2

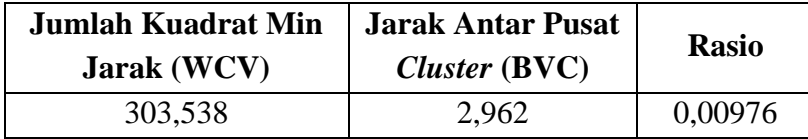

Diketahui bahwa rasio sebelumnya adalah 0,01127; tidak sama dengan rasio di iterasi ke-2 maka iterasi diteruskan hingga tercapai konvergen. Pengujian manual menunjukkan bahwa pada iterasi ke-4 dan ke-5 masing-masing data sudah tidak berpindah tempat atau pusat *cluster* tidak lagi berubah diantara dua iterasi berturut-turut tersebut.

Tabel 5. 10 *Update* Titik Pusat *Cluster* Iterasi ke-5

| $\mathbf C$ | X1 X2 X3 X4 X5 X6 X7 X8                                           |  |  |  | <b>X9</b> |
|-------------|-------------------------------------------------------------------|--|--|--|-----------|
|             | C1 -0,286 -0,367 -0,468 -0,232 -0,413 -0,213 -0,513 -0,193 -0,202 |  |  |  |           |
|             | <b>C2</b> 0,571 0,735 0,936 0,463 0,826 0,427 1,026 0,386 0,404   |  |  |  |           |

# **Iterasi Kelima**

Jarak data pada baris pertama, "Muja Muju" ke masing-masing *centroid*  sampai dengan baris terakhir adalah sebagai berikut:

 $\bullet$  Baris ke-1

$$
d_{(1,1)} = \sqrt{\left(-0,420 - (-0,294)\right)^2 + \left(-0,556 - (-0,372)\right)^2 + (0,565 - (-0,465))^2 + \right. \\ \left. \left(-0,695 - (-0,232)\right)^2 + \left(-0,413 - (-0,413)\right)^2 + \left(-0,213 - (-0,213)\right)^2 + \left(-0,414 - (-0,513)\right)^2 + (-0,309 - (-0,193))^2 + (1,480 - (-0,202))^2 \right. \\ \left. - \sqrt{4,180} = 2,044
$$
\n
$$
d_{(1,2)} = \sqrt{\left(-0,420 - 0,589\right)^2 + (-0,556 - 0,743)^2 + (0,565 - 0,931)^2 + \left(-0,695 - 0,463\right)^2 + (-0,413 - 0,826)^2 + (-0,213 - 0,427)^2 + \left(-0,414 - 1,026\right)^2 + (-0,309 - 0,386)^2 + (1,480 - 0,404)^2 \right. \\ \left. - \sqrt{9,839} = 3,137
$$

 $\bullet$  Baris ke-2

$$
d_{(2,1)} = \begin{cases} \left(0,612 - (-0,294)\right)^2 + \left(-0,880 - (-0,372)\right)^2 + (-1,392 - (-0,465))^2 + \\ \left(1,622 - (-0,232)\right)^2 + \left(-0,413 - (-0,413)\right)^2 + \left(-0,213 - (-0,213)\right)^2 + \\ (-0,414 - (-0,513))^2 + (-0,309 - (-0,193))^2 + (-0,538 - (-0,202))^2 \end{cases}
$$
  
=  $\sqrt{5,508}$  = 2,347  

$$
d_{(2,2)} = \begin{cases} (0,612 - 0,589)^2 + (-0,880 - 0,743)^2 + (-1,392 - 0,931)^2 + \\ (1,662 - 0,463)^2 + (-0,413 - 0,826)^2 + (-0,213 - 0,427)^2 + \\ (-0,414 - 1,026)^2 + (-0,309 - 0,386)^2 + (-0,538 - 0,404)^2 \end{cases}
$$
  
=  $\sqrt{14,761}$  = 3,842

Baris data ke 3 sampai dengan 44 tidak disajikan dan dilanjutkan perhitungan manual baris terakhir atau baris ke 45 "Pringgokusuman".

 $\bullet$  Baris ke 45

ŕ

r

$$
d_{(45,1)} = \sqrt{(0,268 - (-0,294))^{2} + (1,393 - (-0,372))^{2} + (0,957 - (-0,465))^{2} + (-0,695 - (-0,232))^{2} + (2,341 - (-0,413))^{2} + (-0,213 - (-0,213))^{2} + (0,577 - (-0,513))^{2} + (-0,309 - (-0,193))^{2} + (1,480 - (-0,202))^{2} + (-1,7282 - 4,157)
$$

$$
d_{(45,2)} = \sqrt{\frac{(0,268-0,589)^2 + (1,393-0,743)^2 + (0,957-0,931)^2 + (-0,695-0,463)^2 + (2,341-0,826)^2 + (-0,213-0,427)^2 + (0,577-1,026)^2 + (-0,309-0,386)^2 + (1,480-0,404)^2}{}}
$$
  
=  $\sqrt{6,415}$  = 2,533

Jarak antar pusat *cluster* C1 dan C2 iterasi ke-5, dihitung dengan rumus *Euclidean Distance* adalah sebagai berikut:

$$
d_{(C1,C2)} = \sqrt{\frac{(-0.294 - 0.589)^2 + (-0.372 - 0.743)^2 + (-0.465 - 0.931)^2 + (-0.232 - 0.463)^2 + (-0.413 - 0.826)^2 + (-0.213 - 0.427)^2 + (-0.513 - 1.026)^2 + (-0.193 - 0.386)^2 + (-0.202 - 0.404)^2}{}
$$
  
=  $\sqrt{9.469}$  = 3.077

Program untuk menjalankan algoritma *K-means* dapat dilihat pada gambar di

bawah ini.

```
#Mengaktifkan dan melihat data
data.skala
View(data.skala)
summary(data.skala)
#Melihat jarak masing-masing data
library(factoextra)
distance \leftarrow get\_dist(data, skala)fviz_dist(distance, gradient = list(low = \frac{1}{2}FC4E07",
                                   high = "\#00AFBB")#Clustering k-means k=2 dan visualisasi cluster plot
k2 \leq - kmeans (data.skala, centers = 2, nstart = 25)
fviz_cluster(k2, data = data.skala)
#Melihat keanggotaan dalam cluster
k<sub>2</sub>
# plot lain
fviz_cluster(k2, data = data.perceraian,
              palette = "jco",elllipse.type = "euclid",
              star.plot = TRUE,repel = TRUE,ggtheme = theme_minimal()
\mathcal{L}
```
Gambar 5. 6 Program Menjalankan *K-means*

Hasil perhitungan *K-means* dengan 2 *cluster* ditunjukkan pada tabel berikut:

| Kelurahan  | X1       | X2       | X3       | Х4       | X5       | Х6       | X7       | X8       | X9       | Min<br><b>Jarak</b> |                           |
|------------|----------|----------|----------|----------|----------|----------|----------|----------|----------|---------------------|---------------------------|
| Muja Muju  | $-0.420$ | $-0.556$ | 0.565    | $-0.695$ | $-0.413$ | $-0.213$ | $-0.414$ | $-0.309$ | .480     | 2.039               | $\mathbf{C}^{\mathsf{r}}$ |
| Semaki     | 0.612    | $-0.880$ | $-1.392$ | 1.622    | $-0.413$ | $-0.213$ | $-0.414$ | $-0.309$ | $-0.538$ | 2.334               | $\mathbf{C}^{\mathsf{r}}$ |
| Tahunan    | 0.612    | $-0.231$ | $-1.392$ | $-0.695$ | $-0.413$ | $-0.213$ | $-0.414$ | $-0.309$ | $-0.538$ | 1.406               | $\mathbf{C}^1$            |
| Warungboto | $-1,109$ | 0.094    | $-0.217$ | 1,622    | $-1,102$ | $-0.213$ | $-0.216$ | $-0.309$ | .480     | 2.786               | $\mathcal{C}$             |

Tabel 5. 11 Hasil *Clustering* Iterasi ke-5

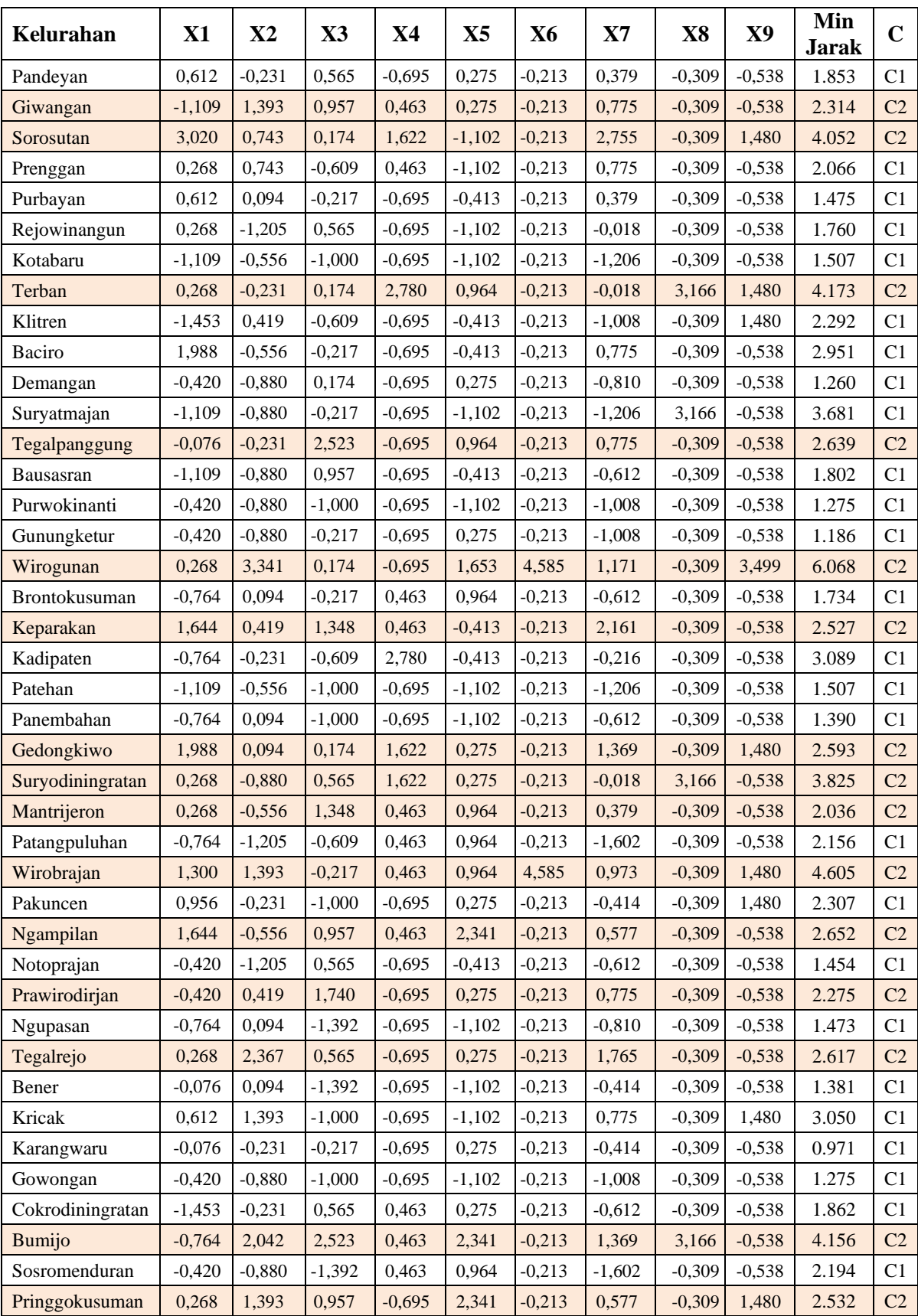

|            | 3.077 |
|------------|-------|
| <b>BVC</b> | 3.077 |

Tabel 5. 12 Jarak Antar Pusat *Cluster* Iterasi ke-5

Tabel 5. 13 Perhitungan Rasio Iterasi ke-5

| <b>Jumlah Kuadrat Min</b><br><b>Jarak</b> (WCV) | <b>Jarak Antar Pusat</b><br>Cluster(BVC) | <b>Rasio</b> |
|-------------------------------------------------|------------------------------------------|--------------|
| 301,301                                         | 3,077                                    | 0,01021      |

Dalam pengujian secara manual, nilai rasio di iterasi ke-4 adalah 0,01021 dan karena nilainya sama dengan iterasi ke-5 maka kondisi sudah menunjukkan konvergen sehingga dihentikan pada iterasi ke-5.

Pengelompokan perkara perceraian di Kota Yogyakarta metode algoritma *Kmeans* dengan *cluster* optimal sebanyak 2, diperoleh hasil *cluster* 1 berisikan 30 anggota yang memiliki kemiripan dengan kecenderungan kejadian rendah hingga sedang, dan *cluster* 2 berisikan 15 anggota yang memiliki kemiripan dengan kecenderungan kejadian tinggi. Hasil perhitungan tersebut diperoleh setelah melakukan perulangan sebanyak 5 kali, dan ditunjukkan dalam *cluster plot* Gambar 5.7, 5.8 dan Tabel 5.14 di halaman selanjutnya. Dari setiap *cluster* terbentuk, kemudian dilakukan penghitungan rata-rata setiap variabel sehingga didapat gambaran karakteristik pada masing-masing *cluster*.

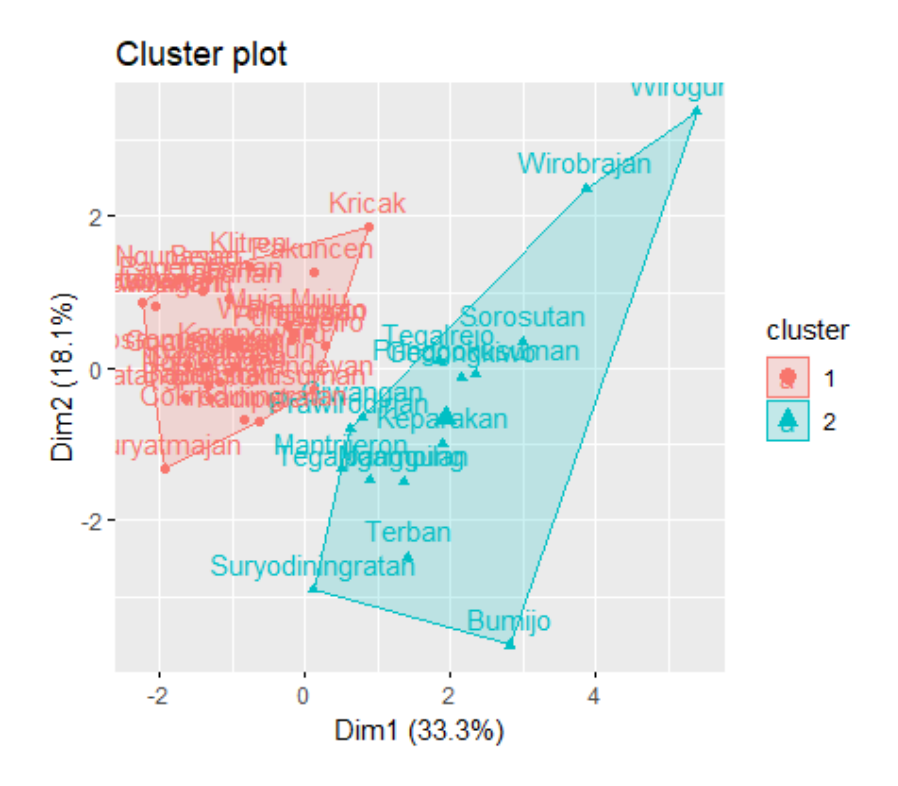

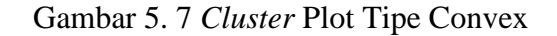

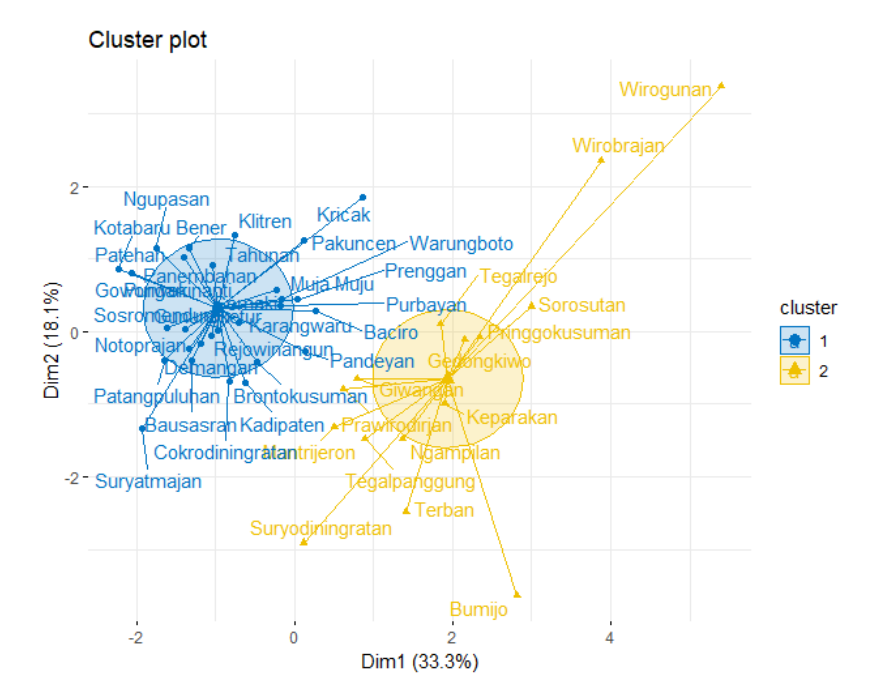

Gambar 5. 8 *Cluster Plot* Tipe Euclid

| <b>Cluster</b> | Jumlah | Anggota Cluster                                      |  |  |  |  |  |
|----------------|--------|------------------------------------------------------|--|--|--|--|--|
| 1              | 30     | Muja Muju, Semaki, Tahunan, Warungboto, Pandeyan,    |  |  |  |  |  |
|                |        | Prenggan, Purbayan, Rejowinangun, Kotabaru, Klitren, |  |  |  |  |  |
|                |        | Demangan,<br>Suryatmajan,<br>Baciro,<br>Bausasran,   |  |  |  |  |  |
|                |        | Purwokinanti, Gunungketur, Brontokusuman, Kadipaten, |  |  |  |  |  |
|                |        | Panembahan, Patangpuluhan, Pakuncen,<br>Patehan,     |  |  |  |  |  |
|                |        | Notoprajan, Ngupasan, Bener, Kricak, Karangwaru,     |  |  |  |  |  |
|                |        | Gowongan, Cokrodiningratan, Sosromenduran            |  |  |  |  |  |
| $\overline{2}$ | 15     | Terban,<br>Giwangan,<br>Sorosutan,<br>Tegalpanggung, |  |  |  |  |  |
|                |        | Wirogunan, Keparakan, Gedongkiwo, Suryodiningratan,  |  |  |  |  |  |
|                |        | Mantrijeron, Wirobrajan, Ngampilan, Prawirodirjan,   |  |  |  |  |  |
|                |        | Tegalrejo, Bumijo, Pringgokusuman                    |  |  |  |  |  |

Tabel 5. 14 Hasil Pengelompokan *K-means*

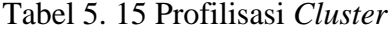

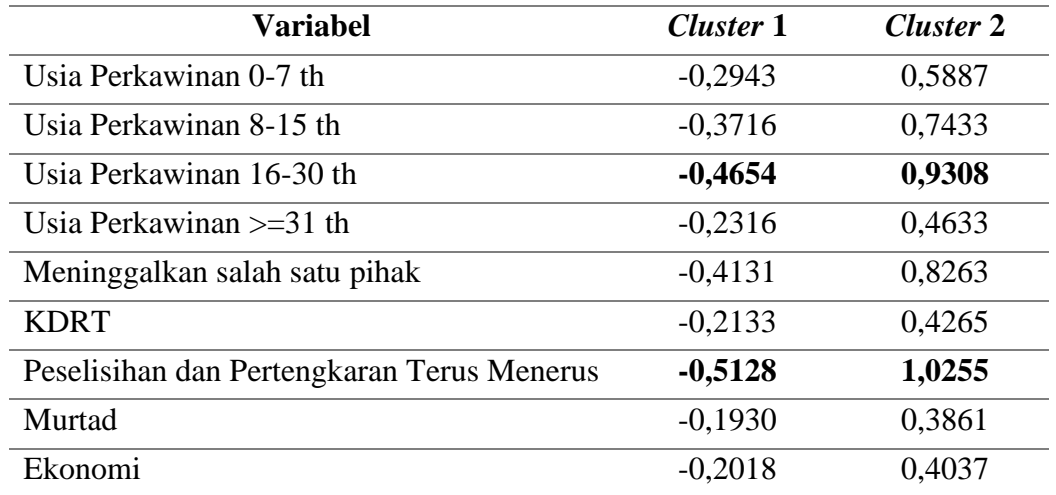

Tabel 5.15 menunjukkan rata-rata nilai variabel usia perkawinan dan alasan penyebab perceraian di akhir iterasi. Pada standardisasi z-score, *cluster* bertanda negatif (-) menunjukkan data di bawah rata-rata keseluruhan, sedangkan *cluster* bertanda positif (+), menunjukkan data berada di atas rata-rata keseluruhan. *cluster* 1 dapat dikatakan wilayah dengan kasus perceraian rendah hingga sedang, ditunjukkan dengan tidak semua variabel berisi data atau frekuensi kemunculan sedikit. Variabel rentang "usia perkawinan 16-30 tahun" dan "alasan berupa perselisihan dan pertengkaran terus menerus" menjadi rata-rata kejadian tertinggi. *cluster* 2 termasuk wilayah dengan kasus perceraian cukup tinggi yang ditunjukkan banyak variabel terisi data atau frekuensi kemunculan cukup sering. Variabel rentang "usia perkawinan 16-30 tahun" dan alasan berupa "perselisihan dan pertengkaran terus menerus" juga menjadi rata-rata kejadian tertinggi.

Perhitungan *K-means* memberikan persentase *sum of square*, yaitu merupakan hasil dari total kemiripan anggota dari setiap *cluster*-nya yaitu pada *cluster* 1 memiliki tingkat kemiripan sebesar 122,063; *cluster* 2 memiliki tingkat kemiripan sebesar 179,247. Sedangkan, untuk total tingkat kemiripan dari 2 *cluster* sebesar 23,9% seperti disajikan dalam tabel berikut.

| Jumlah<br><b>Cluster</b> | <b>Cluster</b> | Sum of<br><b>Squares</b> | <b>Total Sum of</b><br><b>Squares</b> |
|--------------------------|----------------|--------------------------|---------------------------------------|
|                          |                | 122,063                  | 23.9%                                 |
|                          |                | 179.247                  |                                       |

Tabel 5. 16 Tingkat Kemiripan *Cluster*

Berdasarkan hasil visualisasi pengelompokan 2 *cluster* dengan algoritma *Kmeans* pada gambar 5.7 dan 5.8, dapat dilihat bahwa:

- Hasil sudah cukup baik karena tidak ada *cluster* yang saling tumpang tindih dan jarak antar titik dalam satu *cluster* cukup merata.
- Karakteristik antara *cluster* 1 dan 2 bersifat heterogen, tetapi di dalamnya masing-masing data bersifat homogen.
- Titik-titik kelurahan yang berdekatan menandakan bahwa kelurahan tersebut memiliki karakteristik yang hampir sama, baik rentang usia pernikahan maupun alasan penyebab perceraian.

## **5.2.4** *Self-Organizing Maps* **(SOM)**

*Self-Organizing Maps* (SOM) merupakan salah satu teknik dalam *Neural Network* yang bertujuan melakukan visualisasi data dengan cara mengurangi dimensi data melalui penggunaan *Self-Organizing Neural Networks* sehingga *high-dimensional data* yang dipetakan dalam bentuk *low-dimensional data* dapat mengerti oleh manusia.

Menurut (Haykin, 1998) terdapat tiga komponen penting dalam SOM yaitu:

- a. *Competition*: Untuk setiap pola input, neuron menghitung nilai masing-masing fungsi diskriminan yang memberi dasar untuk kompetisi. Neuron tertentu dengan nilai terkecil dari fungsi diskriminan dinyatakan sebagai pemenang.
- b. *Cooperation*: Neuron pemenang menentukan lokasi spasial dari lingkungan topologi *excited* neuron untuk memberi dasar kerjasama dalam suatu lingkungan neuron.
- c. *Synaptic Adaption*: *Excited* neuron menurunkan nilai fungsi diskriminan yang berkaitan dengan pola input melalui penyesuaian bobot terkait sehingga respon dari neuron pemenang keaplikasi berikutnya dengan pola input yang sama akan meningkat.

Pengujian selanjutnya untuk data yang diperoleh dengan menggunakan metode SOM dikerjakan berdasarkan diagram alir seperti ditunjukkan pada Gambar 4.7 dan telah diuraikan pada Bab 3 halaman 22. Implementasi diawali dengan menentukan beberapa parameter :

- a. Menetapkan jumlah variabel. Tabel 5.1 dan 5.2 menunjukkan matriks dengan 45 vektor baris dan 9 vektor kolom yang sudah di inisialisasi. Sementara jumlah *cluster* optimal telah diterangkan di Sub bab 5.2.2 yaitu 2.
- b. Inisialisasi bobot, yaitu memilih vektor *output* secara acak dari kumpulan data pelatihan. Dikarenakan bobot vektor *output* bernilai 0-1, sedang vektor yang dipilih memiliki nilai yang berada pada rentang di bawah 0 dan diatas 1, maka dilakukan penyesuaian sehingga vektor *output* berada dalam rentang yang ditetapkan. Jumlah iterasi ditetapkan maksimal 500 kali. Dalam menentukan *learning rate*  $(\alpha)$  di awal perhitungan, kami menggunakan metode acak. Untuk menghindari pelatihan data yang sulit mencapai konvergen dan tidak terkendalinya bobot unit karena nilainya terlalu besar, atau pelatihan menjadi lambat karena nilainya terlalu kecil, maka ditentukan nilainya dibawah setengah dari rentang 0 dan 1 yaitu 0,4 kemudian setiap laju pembelajaran, diperbarui menurun secara geometris dengan mengikuti rumus:

*Learning rate* (t) = Learning rate<sub>awal</sub> x Decay rate<sup>t</sup>

Keterangan:

*Learning rate* (*t*) : *Learning rate* iterasi ke-*t*  : Nilai *learning rate* awal Decay rate<sup>t</sup> : Faktor pengurangan atau penurunan yang sering kali merupakan nilai antara 0 dan 1, diambil nilai 0,5

c. Menentukan ukuran radius. Radius telah melalui beberapa ujicoba mulai dari 0 sampai 4 dan diperoleh nilai optimal adalah *r* = 2,5 berdasarkan ukuran data yang digunakan dan tujuan analisis di penelitian ini. Ukuran radius mempunyai nilai penting layaknya *learning rate*, karena berpengaruh besar terhadap jumlah iterasi, waktu pelatihan, maupun hasil pemetaan di akhir pelatihan.

Tabel 5. 17 Bobot Matrik Awal

|  |  |  | 0,9103 0,4659 0,8255 0,5670 0,9136 0,1749 1,0000 0,2531 0,4463 |  |
|--|--|--|----------------------------------------------------------------|--|
|  |  |  | 0,2370 0,6338 0,7739 0,1501 0,7305 0,0658 0,4271 1,0000 0,1679 |  |

Setiap vektor input  $x_n$  memiliki jumlah bobot yang sama dengan jumlah *cluster* yang telah ditentukan. Setiap *cluster* atau neuron pada peta Kohonen memiliki sebuah vektor bobot yang merepresentasikan pusat atau titik tengah dari *cluster* tersebut. Tabel 5.17 menunjukkan bahwa baris ke-1 merepresentasikan pusat dari neuron 1 dan baris ke-2 merepresentasikan pusat dari neuron ke-2.

Setelah menentukan bobot awal selanjutnya adalah menghitung jarak  $d_{(w_j)}$ antar vektor *input* dan *output* untuk setiap *j* menggunakan rumus *Euclidean Distance* berikut:

# **Iterasi ke-1**

• Vektor input ke-1

$$
D_{(1)} = \sqrt{\frac{(0,9103 - (-0,4205))^2 + (0,4659 - (-0,5557))^2 + (0,8255 - (0,5655))^2 + (0,5670 - (-0,6949))^2 + (0,9136 - (-0,4131))^2 + (0,1749 - (-0,2133))^2 + (1,000 - (-0,4137))^2 + (0,2531 - (-0,3089))^2 + (0,4463 - 1,4802)^2}{(1,000 - (-0,4137))^2 + (0,2531 - (-0,3089))^2 + (0,4463 - 1,4802)^2}
$$

$$
D_{(2)} = \sqrt{\begin{aligned} (0,2370 - (-0,4205))^2 + (0,6338 - (-0,5557))^2 + (0,7739 - (0,5655))^2 + (0,1501 - (-0,6949))^2 + (0,7305 - (-0,4131))^2 + (0,0658 - (-0,2133))^2\\ (0,4271 - (-0,4137))^2 + (1,0000 - (-0,3089))^2 + (0,1679 - 1,4802)^2\\ = 2,8517 \end{aligned}}
$$

Jarak minimum ditunjukkan pada  $D_{(2)}$ , sehingga bobot vektor input  $x_1$  yang dimodifikasi ada pada bobot ke-2, sedang bobot ke-1 adalah tetap.

$$
W_{(2,1)} = (0,2370 + 0,4[-0,4205 - 0,2370]) = -0,0260
$$
  
\n
$$
W_{(2,2)} = (0,6338 + 0,4[-0,5517 - 0,6338]) = 0,1580
$$
  
\n
$$
W_{(2,3)} = (0,7739 + 0,4[0,5655 - 0,7739]) = 0,6905
$$
  
\n
$$
W_{(2,4)} = (0,1501 + 0,4[-0,6949 - 0,1501]) = -0,1879
$$
  
\n
$$
W_{(2,5)} = (0,7305 + 0,4[-0,4131 - 0,7305]) = 0,2730
$$
  
\n
$$
W_{(2,6)} = (0,0658 + 0,4[-0,2133 - 0,0658]) = -0,0458
$$
  
\n
$$
W_{(2,7)} = (0,4271 + 0,4[-0,4137 - 0,4271]) = 0,0908
$$
  
\n
$$
W_{(2,8)} = (1,0000 + 0,4[-0,3089 - 1,0000]) = 0,4765
$$
  
\n
$$
W_{(2,9)} = (0,1679 + 0,4[1,4802 - 0,1679]) = 0,6928
$$

# Tabel 5. 18 *Update* Bobot Vektor Input ke-1

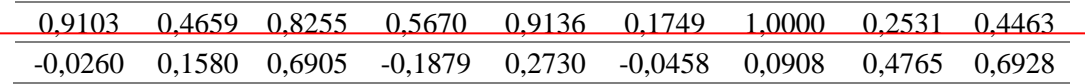

Baris yang diberi tanda kotak adalah bobot yang mengalami perubahan. Selanjutnya bobot baru diatas digunakan sebagai dasar untuk menghitung jarak  $d_{(j)}$  vektor *input* berikutnya.

• Vektor *input* ke-2

$$
D_{(1)} = \begin{cases} (0,9103 - 0,6116)^2 + (0,4659 - (-0,8804))^2 + (0,8255 - (-1,3919))^2 + (0,5670 - 1,6215)^2 + (0,9136 - (-0,4131))^2 + (0,1749 - (-0,2133))^2 \\ (1,000 - (-0,4137))^2 + (0,2531 - (-0,3089))^2 + (0,4463 - (-0,5382))^2 \end{cases}
$$
  
= 3,6229  

$$
D_{(2)} = \begin{cases} (-0,0260 - 0,6116)^2 + (0,1580 - (-0,8804))^2 + (0,6905 - (-1,3919))^2 + (-0,1879 - 1,6215)^2 + (0,2730 - (-0,4131))^2 + (-0,0458 - (-0,2133))^2 \\ (0,0908 - (-0,4137))^2 + (0,4765 - (-0,3089))^2 + (0,6928 - (-0,5382))^2 \end{cases}
$$
  
= 3,4613

Jarak minimum ditunjukkan pada (2) , sehingga bobot vektor *input* ke-2 yang dimodifikasi adalah pada bobot ke-2.

$$
W_{(2,1)} = (-0.0263 + 0.4[0.6116 - (-0.0263)]) = 0.2290
$$
  
\n
$$
W_{(2,2)} = (0.1555 + 0.4[-0.8804 - 0.1555]) = -0.2574
$$
  
\n
$$
W_{(2,3)} = (0.6841 + 0.4[-1.3919 - 0.6841]) = -0.1424
$$
  
\n
$$
W_{(2,4)} = (-0.1879 + 0.4[1.6215 - (-0.1879)]) = 0.5359
$$
  
\n
$$
W_{(2,5)} = (0.2730 + 0.4[-0.4131 - 0.2730]) = -0.0014
$$
  
\n
$$
W_{(2,6)} = (-0.0458 + 0.4[-0.2133 - (-0.0458)]) = -0.1128
$$
  
\n
$$
W_{(2,7)} = (0.0908 + 0.4[-0.4137 - 0.0908]) = -0.1110
$$
  
\n
$$
W_{(2,8)} = (0.4765 + 0.4[-0.3089 - 0.4765]) = 0.1623
$$
  
\n
$$
W_{(2,9)} = (0.6928 + 0.4[-0.5382 - 0.6928]) = 0.2004
$$

Tabel 5. 19 *Update* Bobot Vektor Input ke-2

|  | 0,9103 0,4659 0,8255 0,5670 0,9136 0,1749 1,0000 0,2531 0,4463                                                                    |  |  |  |
|--|----------------------------------------------------------------------------------------------------|--|--|--|
|  | $\vert 0,2290 \vert -0,2574 \vert -0,1424 \vert 0,5359 \vert -0,0014 \vert -0,1128 \vert -0,1110 \vert 0,1623 \vert 0,2004 \vert$ |  |  |  |

Baris yang diberi tanda kotak adalah bobot yang mengalami perubahan. Selanjutnya bobot baru diatas digunakan sebagai dasar untuk menghitung jarak () vektor *input* berikutnya dan langkah ini berlaku secara konsisten sampai dengan vektor input terakhir dalam satu iterasi. Pengujian dilanjutkan dengan selalu memperbarui laju pembelajaran atau *learning rate* setiap awal iterasi dan berhenti ketika sudah tidak banyak perubahan yang terjadi pada bobot atau struktur peta yang mempengaruhi keanggotaan *cluster*. Pemberhentian dapat juga dilakukan dengan menetapkan batas maksimal iterasi pelatihan. Jika pelatihan telah mencapai jumlah iterasi ini, dan kriteria lain menunjukkan konvergensi, maka proses dihentikan.

Tabel 5. 20 Jarak Vektor dengan Neuron Iterasi ke-1

| Data       | D1     | $\mathbf{D2}$ | <b>Jarak Minimum</b> |
|------------|--------|---------------|----------------------|
| Muja Muju  | 3,1292 | 2,8557        | 2,8557               |
| Semaki     | 3,6203 | 3,4492        | 3,4492               |
| Tahunan    | 3,5007 | 2,0565        | 2,0565               |
| Warungboto | 3,6691 | 2,8937        | 2,8937               |

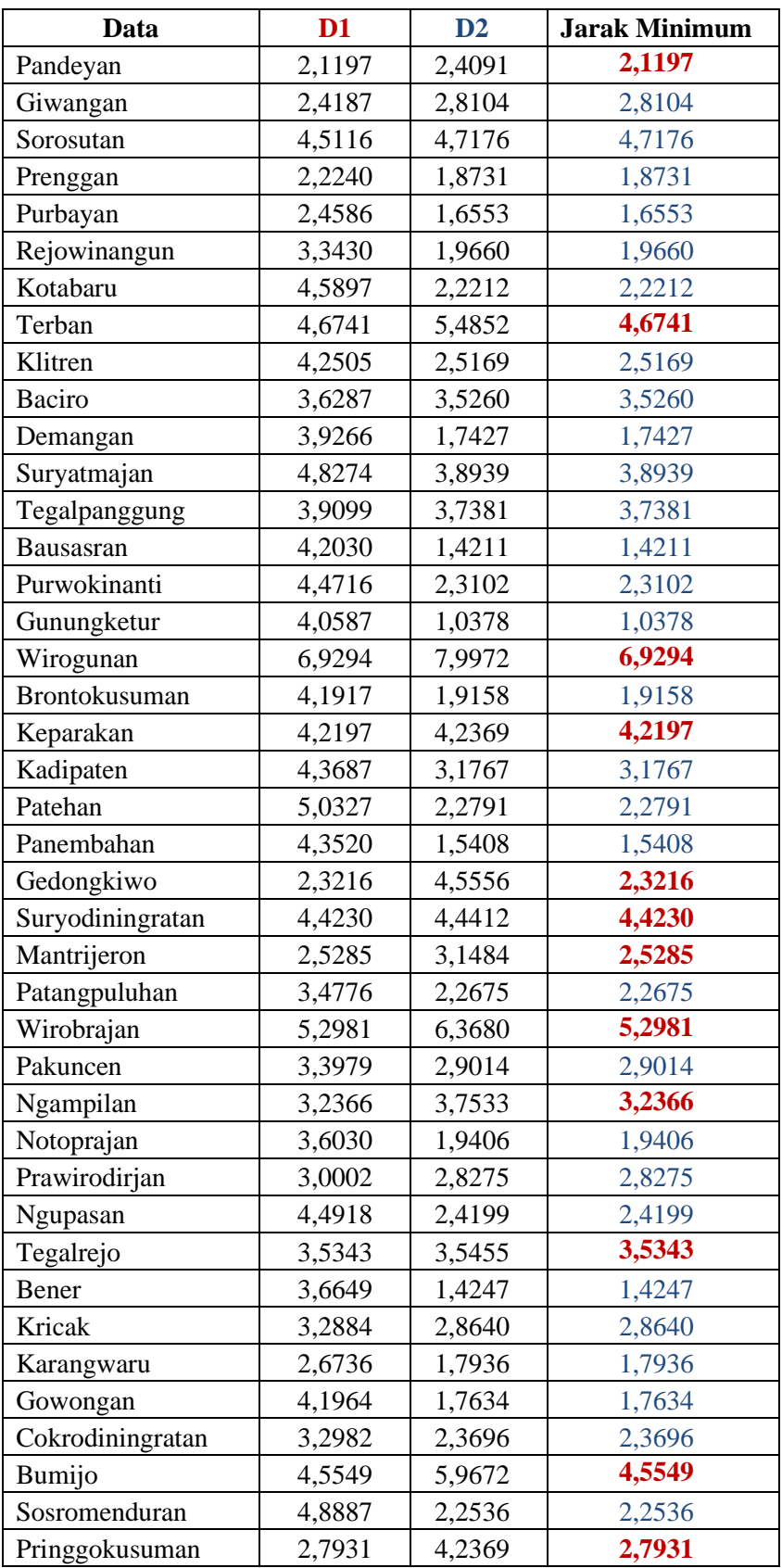

| Data          | <b>Update Bobot</b> |           |           |           |           |           |           |           |           |
|---------------|---------------------|-----------|-----------|-----------|-----------|-----------|-----------|-----------|-----------|
|               | 0,9103              | 0,4659    | 0,8255    | 0,5670    | 0,9136    | 0,1749    | 1,0000    | 0,2531    | 0,4463    |
| Muja Muju     | $-0,0260$           | 0,1580    | 0,6905    | $-0,1879$ | 0,2730    | $-0,0458$ | 0,0908    | 0,4765    | 0,6928    |
|               | 0,9103              | 0,4659    | 0,8255    | 0,5670    | 0,9136    | 0,1749    | 1,0000    | 0,2531    | 0,4463    |
| Semaki        | 0,2290              | $-0,2574$ | $-0,1424$ | 0,5359    | $-0,0014$ | $-0,1128$ | $-0,1110$ | 0,1623    | 0,2004    |
|               | 0,9103              | 0,4659    | 0,8255    | 0,5670    | 0,9136    | 0,1749    | 1,0000    | 0,2531    | 0,4463    |
| Tahunan       | 0,3821              | $-0,2468$ | $-0,6422$ | 0,0436    | $-0,1661$ | $-0,1530$ | $-0,2321$ | $-0,0261$ | $-0,0951$ |
|               | 0,9103              | 0,4659    | 0,8255    | 0,5670    | 0,9136    | 0,1749    | 1,0000    | 0,2531    | 0,4463    |
| Warungboto    | $-0,2142$           | $-0,1105$ | $-0,4723$ | 0,6747    | $-0,5404$ | $-0,1771$ | $-0,2255$ | $-0,1392$ | 0,5350    |
|               | 0,7908              | 0,1872    | 0,7215    | 0,0623    | 0,6583    | 0,0196    | 0,7514    | 0,0283    | 0,0525    |
| Pandeyan      | $-0,2142$           | $-0,1105$ | $-0,4723$ | 0,6747    | $-0,5404$ | $-0,1771$ | $-0,2255$ | $-0,1392$ | 0,5350    |
|               | 0,0311              | 0,6694    | 0,8157    | 0,2227    | 0,5052    | $-0,0735$ | 0,7607    | $-0,1066$ | $-0,1838$ |
| Giwangan      | $-0,2142$           | $-0,1105$ | $-0,4723$ | 0,6747    | $-0,5404$ | $-0,1771$ | $-0,2255$ | $-0,1392$ | 0,5350    |
|               | 1,2265              | 0,6990    | 0,5590    | 0,7822    | $-0,1376$ | $-0,1294$ | 1,5585    | $-0,1875$ | 0,4818    |
| Sorosutan     | $-0,2142$           | $-0,1105$ | $-0,4723$ | 0,6747    | $-0,5404$ | $-0,1771$ | $-0,2255$ | $-0,1392$ | 0,5350    |
|               | 1,2265              | 0,6990    | 0,5590    | 0,7822    | $-0,1376$ | $-0,1294$ | 1,5585    | $-0,1875$ | 0,4818    |
| Prenggan      | $-0,0215$           | 0,2310    | $-0,5270$ | 0,5902    | $-0,7649$ | $-0,1916$ | 0,1745    | $-0,2071$ | 0,1057    |
| Purbayan      | 1,2265              | 0,6990    | 0,5590    | 0,7822    | $-0,1376$ | $-0,1294$ | 1,5585    | $-0,1875$ | 0,4818    |
|               | 0,2318              | 0,1761    | $-0,4032$ | 0,0761    | $-0,6242$ | $-0,2002$ | 0,2561    | $-0,2478$ | $-0,1519$ |
|               | 1,2265              | 0,6990    | 0,5590    | 0,7822    | $-0,1376$ | $-0,1294$ | 1,5585    | $-0,1875$ | 0,4818    |
| Rejowinangun  | 0,2461              | $-0,3764$ | $-0,0157$ | $-0,2323$ | $-0,8152$ | $-0,2054$ | 0,1466    | $-0,2722$ | $-0,3064$ |
|               | 1,2265              | 0,6990    | 0,5590    | 0,7822    | $-0,1376$ | $-0,1294$ | 1,5585    | $-0,1875$ | 0,4818    |
| Kotabaru      | $-0,2958$           | $-0,4481$ | $-0,4096$ | $-0,4174$ | $-0,9298$ | $-0,2086$ | $-0,3944$ | $-0,2869$ | $-0,3992$ |
|               | 0,8430              | 0,3270    | 0,4050    | 1,5812    | 0,3030    | $-0,1630$ | 0,9281    | 1,1538    | 0,8811    |
| Terban        | $-0,2958$           | $-0,4481$ | $-0,4096$ | $-0,4174$ | $-0,9298$ | $-0,2086$ | $-0,3944$ | $-0,2869$ | $-0,3992$ |
|               | 0,8430              | 0,3270    | 0,4050    | 1,5812    | 0,3030    | $-0,1630$ | 0,9281    | 1,1538    | 0,8811    |
| Klitren       | $-0,7585$           | $-0,1014$ | $-0,4893$ | $-0,5284$ | $-0,7231$ | $-0,2104$ | $-0,6398$ | $-0,2957$ | 0,3526    |
|               | 0,8430              | 0,3270    | 0,4050    | 1,5812    | 0,3030    | $-0,1630$ | 0,9281    | 1,1538    | 0,8811    |
| Baciro        | 0,3400              | $-0,2831$ | $-0,3806$ | $-0,5950$ | $-0,5991$ | $-0,2116$ | $-0,0740$ | $-0,3009$ | $-0,0037$ |
|               | 0,8430              | 0,3270    | 0,4050    | 1,5812    | 0,3030    | $-0,1630$ | 0,9281    | 1,1538    | 0,8811    |
| Demangan      | 0,0358              | $-0,5220$ | $-0,1588$ | $-0,6350$ | $-0,2493$ | $-0,2122$ | $-0,3684$ | $-0,3041$ | $-0,2175$ |
|               | 0,8430              | 0,3270    | 0,4050    | 1,5812    | 0,3030    | $-0,1630$ | 0,9281    | 1,1538    | 0,8811    |
| Suryatmajan   | $-0,4219$           | $-0,6654$ | $-0,1823$ | $-0,6590$ | $-0,5903$ | $-0,2126$ | $-0,7034$ | 1,0839    | $-0,3458$ |
|               | 0,8430              | 0,3270    | 0,4050    | 1,5812    | 0,3030    | $-0,1630$ | 0,9281    | 1,1538    | 0,8811    |
| Tegalpanggung | $-0,2837$           | $-0,4916$ | 0,8998    | -0,6733   | 0,0314    | $-0,2129$ | $-0,1122$ | 0,5268    | $-0,4228$ |
|               | 0,8430              | 0,3270    | 0,4050    | 1,5812    | 0,3030    | $-0,1630$ | 0,9281    | 1,1538    | 0,8811    |
| Bausasran     | $-0,6136$ $-0,6471$ |           | 0,9226    | $-0,6820$ | $-0,1464$ | $-0,2130$ | $-0,3120$ | 0,1925    | -0,4690   |
|               | 0,8430              | 0,3270    | 0,4050    | 1,5812    | 0,3030    | $-0,1630$ | 0,9281    | 1,1538    | 0,8811    |
| Purwokinanti  | $-0,5364$           | $-0,7404$ | 0,1534    | $-0,6872$ | $-0,5285$ | $-0,2131$ | $-0,5904$ | $-0,0080$ | $-0,4967$ |

Tabel 5. 21 Bobot Vektor di *Update* Iterasi ke-1

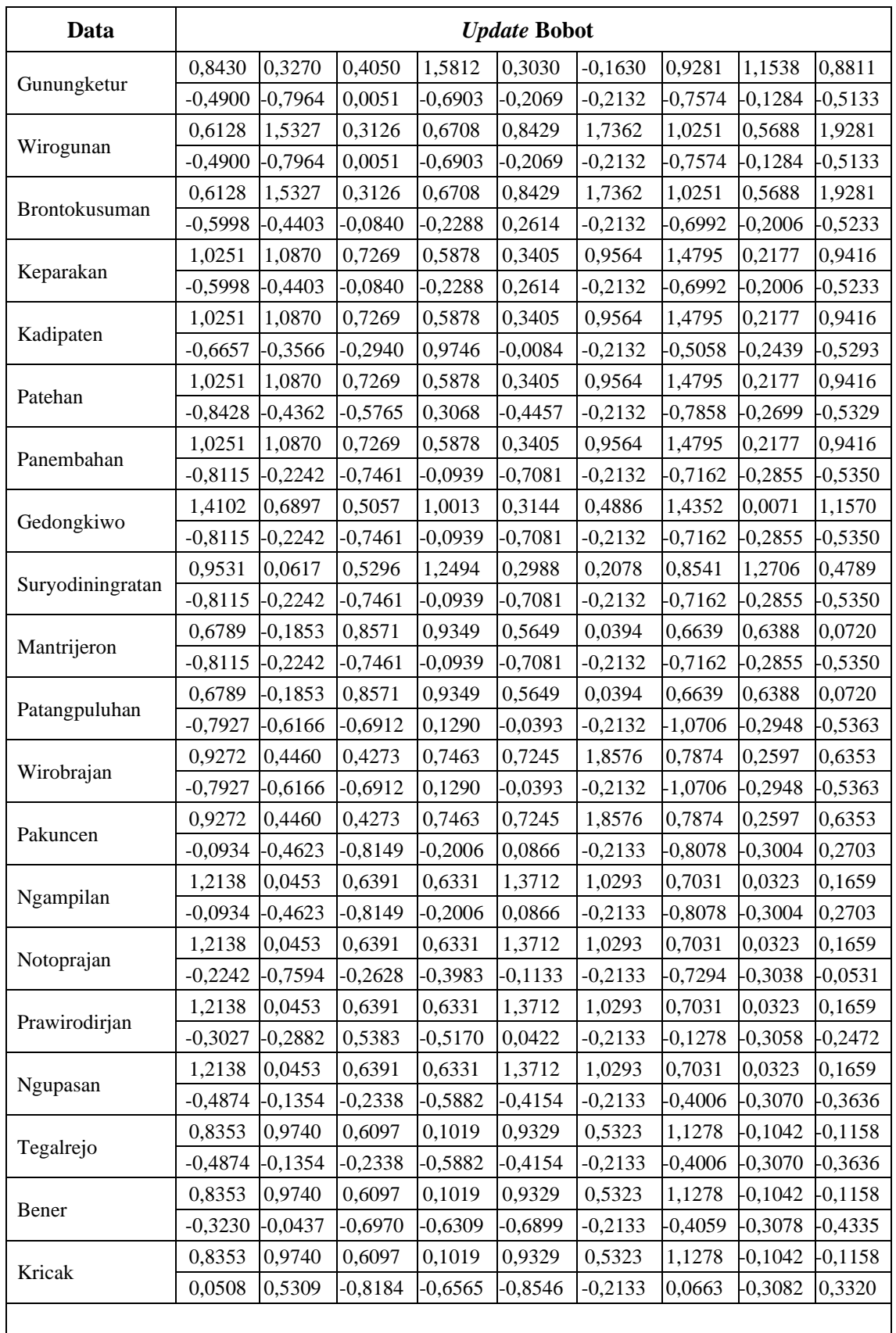

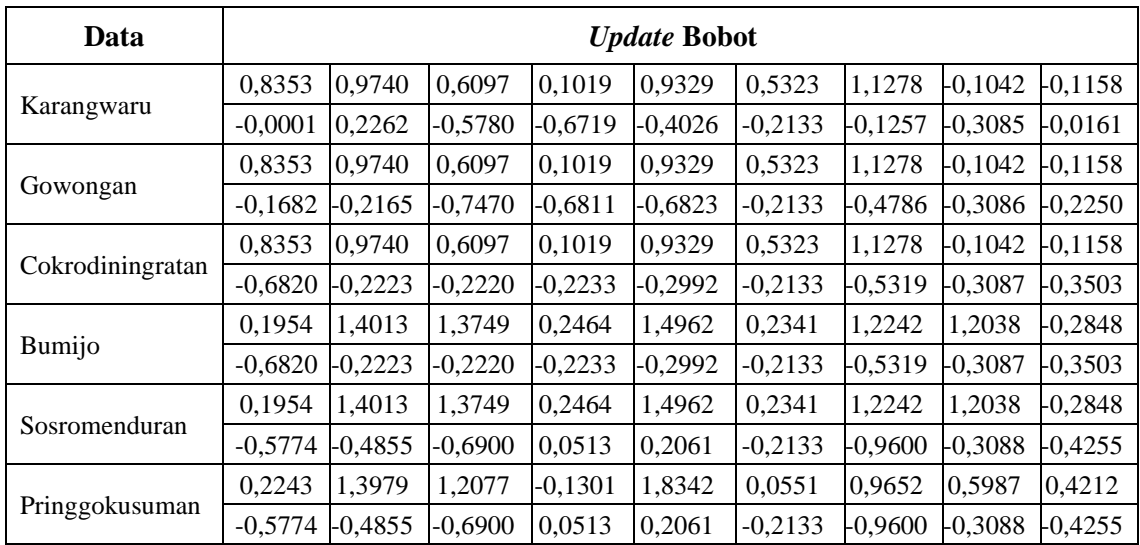

Dataset yang telah dilatih dengan SOM di penelitian ini melalui sejumlah perulangan yang ditentukan maksimalnya sebanyak 500 kali dan menunjukkan bahwa setelah perulangan ke 300, kemajuan pelatihan menunjukkan bobot yang stabil dengan rata-rata jarak *intra-cluster* berada di posisi antara 0,06 sampai 0,08 seperti ditunjukkan Gambar 5.9 di bawah ini.

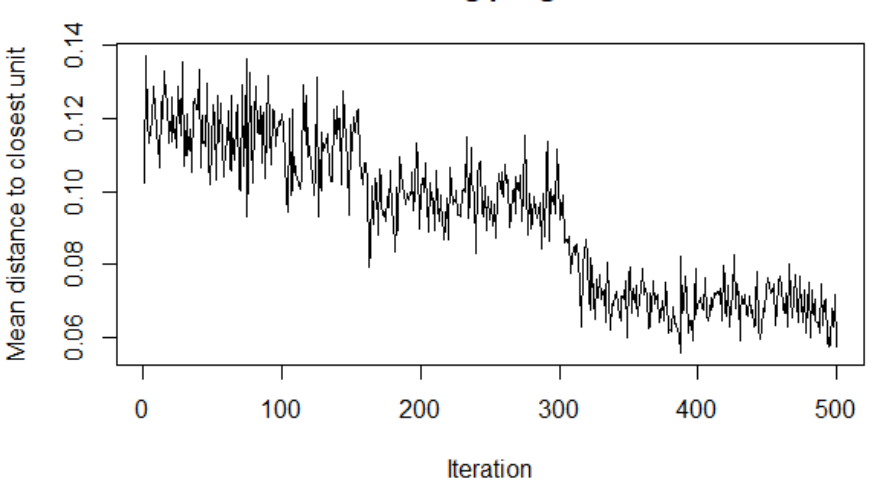

**Training progress** 

Gambar 5. 9 Kemajuan Pelatihan

*Clustering* menggunakan metode SOM berkonsentrasi pada kesamaan *intracluster* terbesar. Tingkat kesamaan dinilai berdasarkan jaraknya. Semakin kecil jarak antar data di dalam suatu *cluster*, menunjukkan semakin tinggi tingkat kesamaannya. Proses pengelompokan dengan metode SOM pada penelitian ini

disajikan secara visual berupa *mapping plot* dan diagram kipas menggunakan bentuk grid heksagonal dengan ukuran 4 x 4. Grid heksagonal digunakan karena ini adalah nilai default pada *toolbox* SOM, dan memvariasikan parameter ini melibatkan eksplorasi lebih banyak solusi dibandingkan dengan *K-means*. Setiap sampel hasil training akan dipetakan ke setiap lingkaran/node di peta. Satu node bisa saja berisi lebih dari satu sampel yang memiliki kesamaan ciri. Node tersebut akan memiliki tetangga dengan karakteristik yang mirip dengannya.

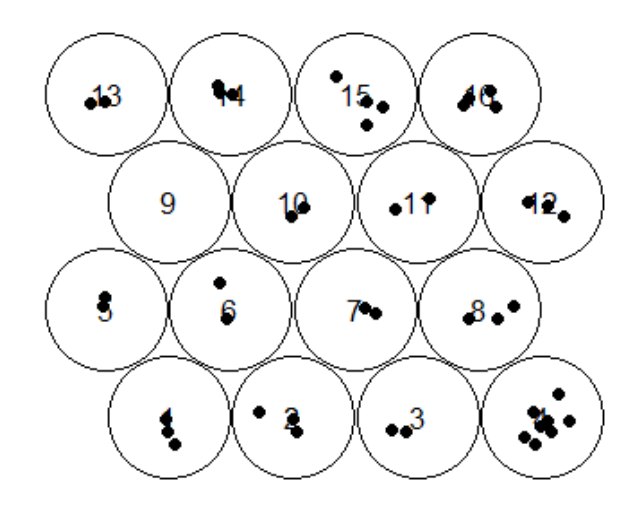

Gambar 5. 10 Kumpulan Data dalam *Mapping Plot*

Berdasarkan hasil output diatas dapat diketahui bahwa dari dimensi grid 4 x 4 terbentuk sebanyak 16 node yang menunjukkan kumpulan data pada masingmasing node tersebut. Secara rinci, titik pusat tiap node berada pada sumbu *x* dan *y* berikut.

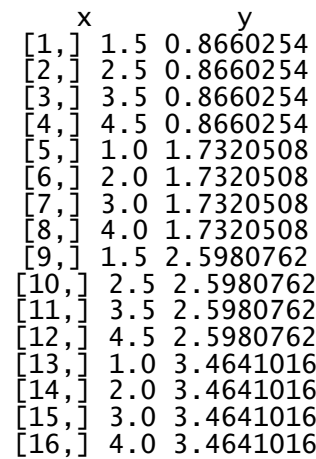

Posisi data dalam lingkaran ditunjukkan pada urutan angka berikut, sebagai contoh data pertama berada pada lingkaran 16, data ke 2 berada pada lingkaran ke 1 dan seterusnya hingga data ke 45 berada pada lingkaran ke 14.

[1] 16 1 3 1 11 15 6 2 7 11 4 5 4 7 8 4 15 16 4 8 1

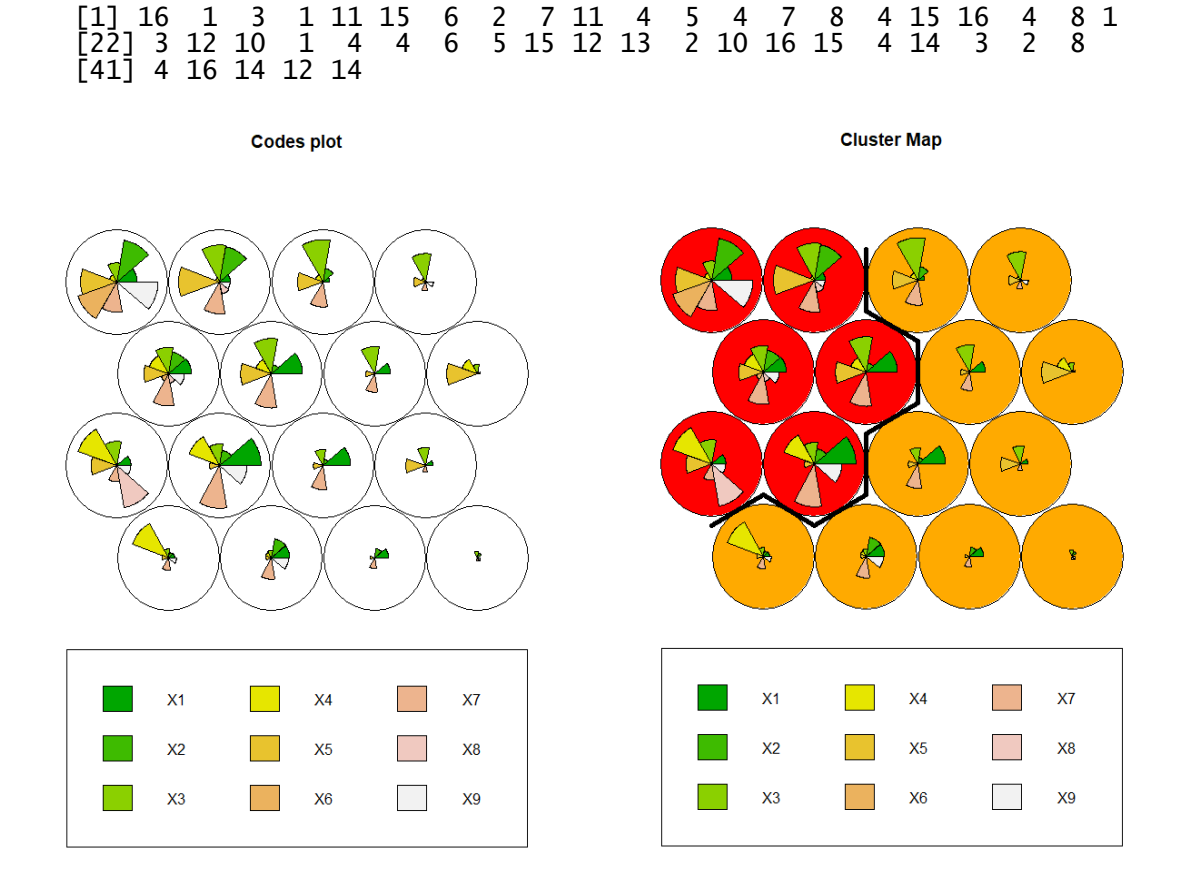

Gambar 5. 11 Diagram Kipas

Peta diagram kipas diatas terdiri dari dua warna berbeda, dibatasi dengan border hitam, yang memperlihatkan hasil *cluster* setiap kelurahan dimana setiap node berisi distribusi 9 variabel yang digunakan. Warna merah menunjuk level kejadian tinggi dan jingga menunjuk level kejadian kecil-sedang. Seluruh variabel tidak ada yang direduksi dan tetap ditampilkan dalam plot dengan diwakili oleh warna yang berbeda. Profilisasi terhadap *cluster* yang terbentuk, peneliti tidak melakukan telaah terlampau dalam tetapi cukup menyajikan karakteristik tiap *cluster*nya. Dari hasil mapping, kita dapat melihat keanggotaan dari masingmasing observasi dalam SOM dan mengidentifikasi lingkaran mana yang berisi objek dengan karakteristik yang serupa.

- 1. *Cluster* warna merah: perceraian terjadi di semua rentang usia perkawinan dengan jumlah banyak, sedangkan alasan perselisihan dan pertengkaran terus menerus, meninggalkan salah satu pihak dan ekonomi cukup mendominasi.
- 2. *Cluster* warna jingga: perceraian terjadi di semua rentang usia perkawinan dengan jumlah lebih sedikit, sedangkan alasan perselisihan dan pertengkaran terus menerus cukup mendominasi.

| <b>Cluster</b> | Jumlah | <b>Anggota Cluster</b>                             |
|----------------|--------|----------------------------------------------------|
| 1              | 11     | Sorosutan, Terban, Tegalpanggung, Wirogunan,       |
|                |        | Keparakan, Gedongkiwo, Suryodiningratan,           |
|                |        | Mantrijeron, Wirobrajan, Ngampilan, Prawirodirjan, |
|                |        | Tegalrejo, Bumijo, Pringgokusuman                  |
|                |        |                                                    |
| $\overline{2}$ | 34     | Muja Muju, Semaki, Tahunan, Warungboto,            |
|                |        | Pandeyan, Prenggan, Purbayan, Rejowinangun,        |
|                |        | Kotabaru, Klitren, Baciro, Demangan, Suryatmajan,  |
|                |        | Bausasran, Purwokinanti, Gunungketur,              |
|                |        | Brontokusuman, Kadipaten, Patehan, Panembahan,     |
|                |        | Patangpuluhan, Pakuncen, Notoprajan, Ngupasan,     |
|                |        | Bener, Kricak, Karangwaru, Gowongan,               |
|                |        | Cokrodiningratan, Sosromenduran, Giwangan          |

Tabel 5. 22 Hasil Pengelompokan SOM

Pengelompokan perkara perceraian di Kota Yogyakarta metode SOM Kohonen dengan jumlah *cluster* 2 diperoleh hasil, *cluster* 1 berisikan 11 anggota yang memiliki kemiripan dengan kecenderungan kejadian tinggi, dan *cluster* 2 berisikan 34 anggota yang memiliki kemiripan dengan kecenderungan kejadian rendah sampai sedang. Hasil pengelompokan tersebut diperoleh setelah melakukan perulangan sebanyak 500 kali, dan ditunjukkan dalam *cluster map* Gambar 5.10 dan Tabel 5.22.

| <b>Variabel</b>                            | <b>Cluster</b> 1 | Cluster 2 |
|--------------------------------------------|------------------|-----------|
| Usia Perkawinan 0-7 th                     | 0,9243           | $-0,2991$ |
| Usia Perkawinan 8-15 th                    | 0,9204           | $-0,2978$ |
| Usia Perkawinan 16-30 th                   | 0,6722           | $-0,2175$ |
| Usia Perkawinan $>=31$ th                  | 0,6739           | $-0,2180$ |
| Meninggalkan salah satu pihak              | 0.9014           | $-0,2916$ |
| <b>KDRT</b>                                | 0,6592           | $-0,2133$ |
| Peselisihan dan Pertengkaran Terus Menerus | 1,1528           | $-0,3729$ |
| Murtad                                     | 0,6388           | $-0,2067$ |
| Ekonomi                                    | 0,7462           | $-0,2414$ |

Tabel 5. 23 Profilisasi *Cluster* SOM

Tabel 5.23 menunjukkan rata-rata nilai variabel usia perkawinan dan alasan penyebab perceraian di akhir iterasi. *cluster* 1 berisi wilayah dengan kasus perceraian cukup tinggi yang ditunjukkan variabel berada di atas rata-rata populasi. Variabel rentang "usia perkawinan 0-7 tahun" dan "alasan berupa perselisihan dan pertengkaran terus menerus" menjadi rata-rata kejadian tertinggi. *Cluster* 2 berisi wilayah dengan kasus perceraian rendah hingga sedang, ditunjukkan dengan variabel berada di bawah rata-rata populasi. Variabel rentang "usia perkawinan 0-7 tahun" dan "alasan berupa perselisihan dan pertengkaran terus menerus" juga menjadi rata-rata kejadian tertinggi.

Algoritma SOM yang menghasilkan *cluster-cluster* dengan visualisasi diagram kipas yang ditunjukkan di halaman sebelumnya ditunjukkan pada gambar berikut:

```
#load library
require(kohonen)
library(factoextra)
data_train <- Dataset_Penelitian_45_baris
#Matrix data training som
data_train <- as.matrix(scale(data_train[-1]))
#make stable sampling
RNGkind(sample.kind = "Rounding")
```

```
#cluster optimal metode silhouette
fviz_nbclust(data_train, hcut, method = "silhouette", hc_method="single")
#som grid
set.seed(100)
som_grid <- somgrid(xdim = 4, ydim = 4, topo = "hexagonal")
#som model
set.seed(100)
som_model <- som(data_train, som_grid, rlen = 500, radius = 2.5,
                   keep.data = TRUE, dist.fcts = "euclidean")#mapping ke plot
plot(som_model, type = "mapping", pchs = 19, shape = "round")text(som_model$grid$pts, cex = 1)
head(data.frame(data_train),3)
plot(som_model, type = "changes")plot(som_model, type = "counts")<br>plot(som_model, type = "counts")<br>plot(som_model, type = "dist.neighbours")
som_model$grid$pts
som_model$unit.classif
plot(som_model)
text(som_model$grid$pts, cex = 1)
sum(som_model$unit.classif==1)
set. seed(100)clust <- kmeans(som_model$codes[[1]], 2)
#clustering hierarchial
som_cluster <- cutree(hclust(dist(som_model$codes[[1]])), 2)
plot(som_cluster)
head(som_model$unit.classif)
#mapping diagram kipas
plot(som_model, type = "codes", main = "Codes plot", palette.name = rainbow)<br>plot(som_model, type = "codes", bgcol = rainbow(9)[clust$cluster],
     main = "Cluster Map")#membuat tabel data clustering
add.cluster.boundaries(som_model,clust$cluster)
anggota <- data.frame(id=Dataset_Penelitian_45_baris$Kelurahan,
                        cluster=clust$cluster[som_model$unit.classif])
#opsi lain membuat tabel data clustering
data_anggota <- data.frame(data_train,
                        cluster=clust$cluster[som_model$unit.classif])
#menampilkan tabel
anggota
View(anggota)
View(data_anggota)
```
Gambar 5. 12 Program Menjalankan SOM Kohonen

Setelah proses pengelompokan data berbasis *K-means* yang telah dilakukan, selanjutnya menghitung nilai rasio (R) standar deviasi *cluster* dengan membandingkan antara standar deviasi dalam kelompok  $S_w$  dengan standar deviasi antar kelompok S<sub>b</sub> dimana nilai terkecil menunjukkan metode *cluster* terbaik.

# **5.2.5.1 Standar Deviasi Dalam Kelompok**

Sebelum menghitung standar deviasi dalam kelompok, hitung dahulu standar deviasi kelompok ke-*k*. Berdasarkan Tabel 5.15 dilakukan perhitungan masing-masing *cluster* dimana nilai rata-rata variabel tiap *cluster* adalah  $\bar{x}_1 = -0.3219$  dan  $\bar{x}_2 = 0.6438$ 

$$
S_k = \sqrt{\frac{\sum_{k=1}^{n} (x_k - \bar{x}_k)^2}{n}}
$$
  
\n
$$
S_1 = \sqrt{\frac{(-0.1083 - (-0.3219))^2 + (-0.2140 - (-0.3219))^2 + (-0.3993 - (-0.3219))^2 + (-0.3219))^2 + (-0.3993 - (-0.3219))^2 + (-0.3993 - (-0.3219))^2 + 0.30999 - 0.3219^2 + 0.30999 - 0.3219^2 + 0.30999 - 0.3219^2 + 0.30999 - 0.3219^2} = 0.4048
$$
  
\n
$$
S_2 = \sqrt{\frac{(0.1882 - 0.6438)^2 + (0.9078 - 0.6438)^2 + (-0.338)^2 + (0.3999 - 0.6438)^2 + 0.30999 - 0.30999 -
$$

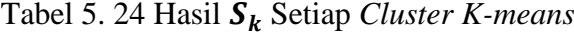

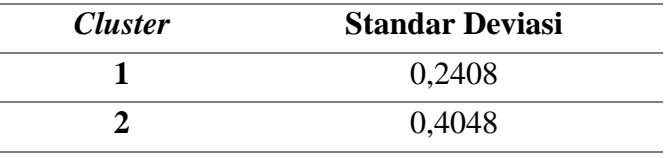

Setelah memperoleh nilai standar deviasi *cluster k*, kemudian menghitung standar deviasi dalam kelompok dengan rumus  $S_w =$ 1  $\frac{1}{n}\sum_{k=1}^{n} S_k$  sebagai berikut:

$$
S_w = \frac{0,2408 + 0,4048}{2} = 0,3228
$$

## **5.2.5.2 Standar Deviasi Antar Kelompok**

Standar deviasi antar kelompok  $S_b$  dapat dihitung dengan terlebih dahulu menghitung rata-rata semua *cluster*  $\bar{x}$ . Diketahui  $\bar{x}_1 = -0.3219$ dan  $\bar{x}_2 = 0.6438$ .

$$
\bar{x} = \frac{-0.3219 + 0.6438}{2} = 0.1609
$$

Setelah mendapatkan rata-rata semua *cluster* ̅, kemudian menghitung standar deviasi antar kelompok  $S_b$  sebagai berikut:

$$
S_b = \sqrt{\frac{(-0.3219 - 0.1609)^2 + (0.6438 - 0.1609)^2}{2}} = 0.4828
$$

# **5.2.5.3 Rasio**  $S_w$  **dan**  $S_b$

Nilai R membandingkan antara standar deviasi dalam kelompok  $S_w$ dengan standar deviasi antar kelompok  $S_b$ . Dari perhitungan  $S_w$  dan  $S_b$ yang sudah diperoleh, rasio dihitung dengan sebagai berikut:

$$
R = \frac{0,3228}{0,4828} \times 100\% = 0,6686(66,86\%)
$$

## **5.2.6 Perhitungan Standar Deviasi** *Self-Organizing Maps*

Setelah proses pengelompokan data berbasis SOM yang telah dilakukan, selanjutnya menghitung nilai rasio (R) standar deviasi *cluster* dengan membandingkan antara standar deviasi dalam kelompok  $S_w$  dengan standar deviasi antar kelompok  $S_b$  seperti yang dilakukan pada metode *K-means* sebelumnya.

## **5.2.6.1 Standar Deviasi dalam Kelompok**

Sebelum menghitung standar deviasi dalam kelompok, hitung dahulu standar deviasi kelompok ke-*k*. Berdasarkan Tabel 5.23 dilakukan perhitungan masing-masing *cluster* dimana nilai rata-rata variabel tiap *cluster* adalah  $\bar{x}_1 = 0.8083$  dan  $\bar{x}_2 = -0.2615$ 

$$
S_k = \sqrt{\frac{\sum_{k=1}^{n} (x_k - \bar{x}_k)^2}{n}}
$$
  
\n
$$
S_1 = \sqrt{\frac{(0,8993 - 0,8083)^2 + (0,9267 - 0,8083)^2 + (0,15166 - 0,8083)^2 + \dots + (0,6394 - 0,8083)^2}{11}}
$$
\n
$$
S_2 = \sqrt{\frac{(-0,1108 - (-0,2615))^2 + (-0,2155 - (-0,2615))^2 + (0,6360 - (-0,2615))^2 + (0,6360 - (-0,2615))^2}{34}}
$$
\n= 0,2783

Tabel 5. 25 Hasil  $S_k$  Setiap *Cluster* SOM

| <i>Cluster</i> | <b>Standar Deviasi</b> |
|----------------|------------------------|
|                | 0,3424                 |
|                | 0,2783                 |

Setelah memperoleh nilai standar deviasi *cluster k*, kemudian menghitung standar deviasi dalam kelompok dengan rumus  $S_w =$ 1  $\frac{1}{n}\sum_{k=1}^{n} S_k$  sebagai berikut :

$$
S_w = \frac{0.3424 + 0.2783}{2} = 0.3104
$$

# **5.2.6.2 Standar Deviasi Antar Kelompok**

2

Standar deviasi antar kelompok  $S_b$  dapat dihitung dengan terlebih dahulu menghitung rata-rata semua *cluster*  $\bar{x}$ . Diketahui  $\bar{x}_1 = 0.8083$  dan  $\bar{x}_2 = -0.2615$ .  $\bar{x} =$ 0,8083 + (−0,2615)  $= 0,2734$ 

Setelah mendapatkan rata-rata semua *cluster* ̅, kemudian menghitung standar deviasi antar kelompok  $S_b$  sebagai berikut:

$$
S_b = \sqrt{\frac{(0,8083 - 0,2734)^2 + (-0,2615 - 0,2734)^2}{2}} = 0,5349
$$

## **5.2.6.3 Rasio**  $S_w$  **dan**  $S_b$

 $0.2734$ 

Nilai R membandingkan antara standar deviasi dalam kelompok  $S_w$ dengan standar deviasi antar kelompok  $S_b$ . Dari perhitungan  $S_w$  dan  $S_b$ yang sudah diperoleh, rasio dihitung dengan sebagai berikut:

$$
R = \frac{0,2734}{0,5349} \times 100\% = 0,5802 \ (58,02\%)
$$

## **5.3 Perbandingan Standar Deviasi** *K-means* **dan SOM**

Rasio terbaik untuk deviasi standar bergantung pada konteks dan tujuan analisis suatu data. Salah satu rasio yang umum digunakan adalah koefisien variasi (Coefficient of Variation atau cv). Dalam beberapa konteks, nilai cv yang rendah dapat dianggap sebagai indikator bahwa data memiliki tingkat keberagaman yang lebih rendah, sementara nilai cv yang tinggi dapat menunjukkan tingkat keberagaman yang lebih tinggi. Sesuai tujuan awal penelitian, bahwa nilai minimum rasio  $S_w$  terhadap  $S_b$  akan digunakan dalam penentuan algoritma yang tepat.

Tabel 5. 26 Perbandingan Rasio Standar Deviasi

| N <sub>0</sub> | <b>Metode</b>      | $\mathbf{v}_w$ | $\mathbf{v}_h$ | Ratio $S_w$ dan $S_h$ |
|----------------|--------------------|----------------|----------------|-----------------------|
|                | K-means            | 0,3228         | 0,4828         | 0,6686                |
|                | <b>SOM Kohonen</b> | 0,2734         | 0,5349         | 0,5802                |

Berdasarkan Tabel 5.26 di atas, rasio standar deviasi menunjukkan pengelompokan dataset perceraian di Pengadilan Agama Yogyakarta tahun 2021 yang digunakan untuk penelitian, menggunakan algoritma *Self-Organizing Maps* menunjukkan performa yang lebih baik dibandingkan dengan *K-means*. Hal ini dapat dilihat dari nilai rasio  $S_w$  dan  $S_b$  dalam SOM lebih kecil dibandingkan *Kmeans*.